# Package 'CSHShydRology'

March 6, 2023

Type Package

Title Canadian Hydrological Analyses

Version 1.4.0

Date 2023-03-06

Author Kevin Shook [cre, aut], Paul Whitfield [aut], Robert Chlumsky [aut], Daniel Moore [aut], Martin Durocher [aut], Matthew Lemieux [ctb], Jason Chiang [ctb], Joel Trubilowicz [ctb], SJ Kim [ctb]

Maintainer Kevin Shook <kevin.shook@usask.ca>

Description A collection of user-submitted functions to aid in the analysis of hydrological data, particularly for users in Canada. The functions focus on the use of Canadian data sets, and are suited to Canadian hydrology, such as the important cold region hydrological processes and will work with Canadian hydrological models. The functions are grouped into several themes, currently including Statistical hydrology, Basic data manipulations, Visualization, and Spatial hydrology. Functions developed by the Floodnet project are also included. CSHShydRology has been developed with the assistance of the Canadian Society for Hydrological Sciences (CSHS) which is an affiliated society of the Canadian Water Resources Association (CWRA). As of version 1.2.6, functions now fail gracefully when attempting to download data from a url which is unavailable.

#### License AGPL-3

URL <https://github.com/CSHS-hydRology/CSHShydRology>

# **Depends** R  $(>= 4.0.0)$

Imports fields, Kendall, lubridate, plotrix, timeDate, stringr, ggplot2, ggspatial, stats, raster, sf, dplyr, magrittr, httr, tidyhydat, whitebox, datasets, circular, OpenStreetMap, rnaturalearth

Suggests knitr, testthat, rmarkdown, readr

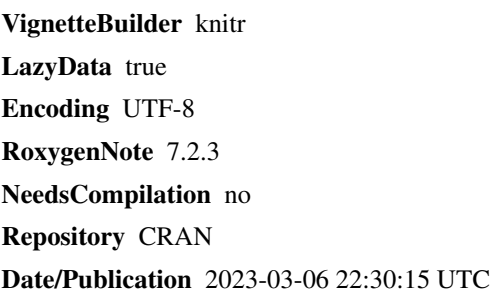

# R topics documented:

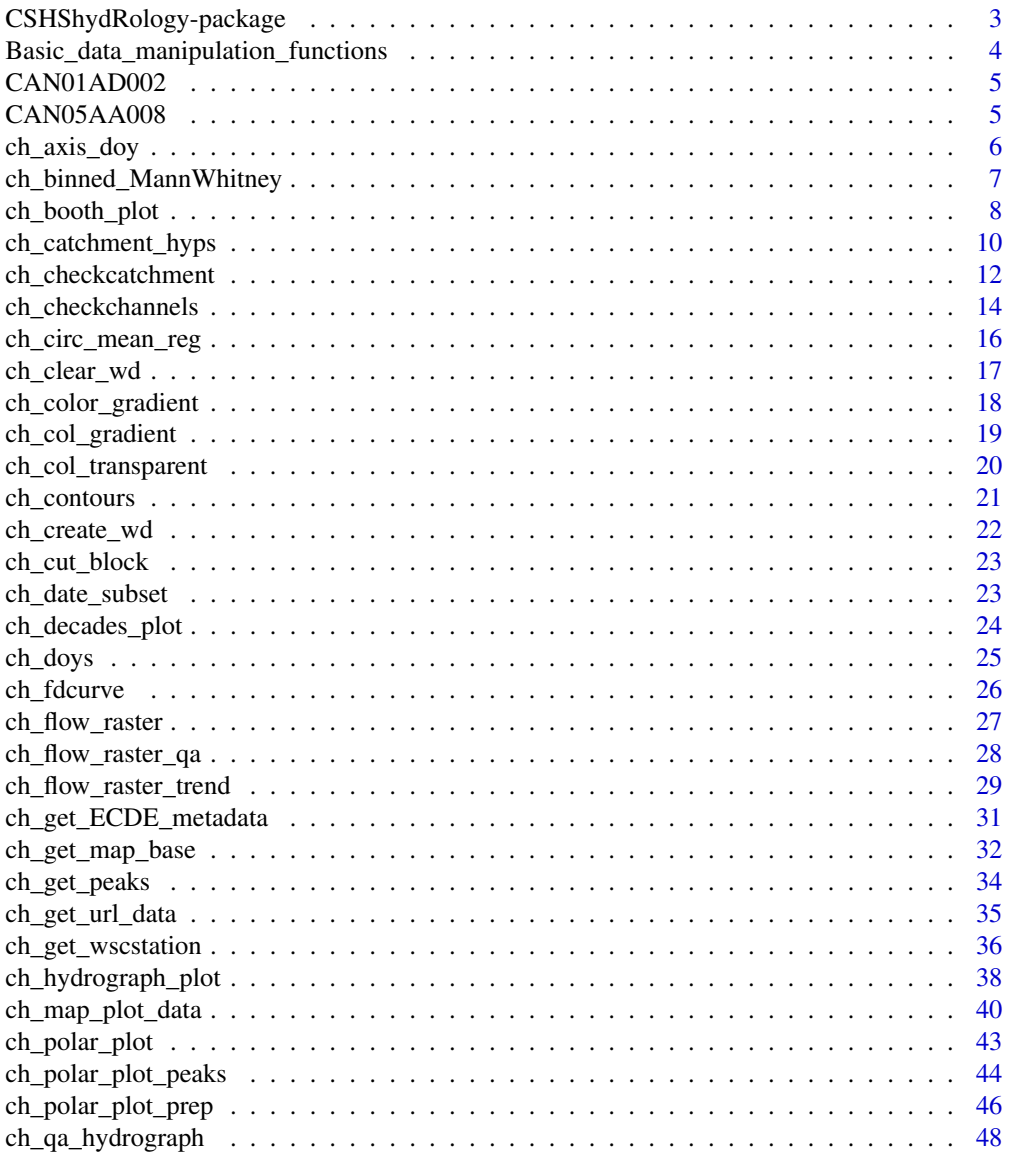

<span id="page-2-0"></span>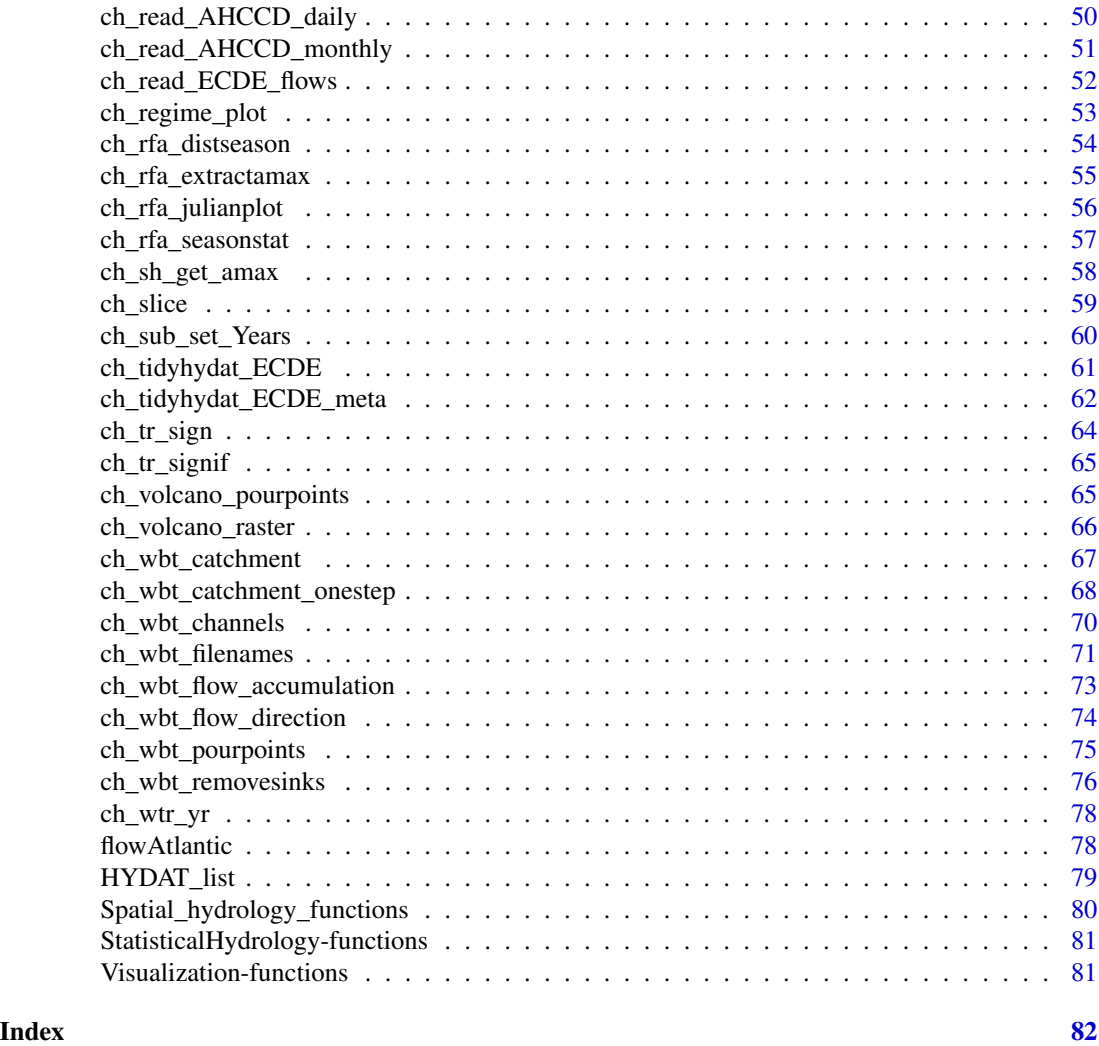

CSHShydRology-package *Functions for Canadian hydrological analyses*

# Description

CSHShydRology is intended for the use of hydrologists, particularly those in Canada. It will contain functions which focus on the use of Canadian data sets, such as those from Environment Canada. The package will also contain functions which are suited to Canadian hydrology, such as the important cold-region hydrological processes. CSHShydRology will also contain functions which work with Canadian hydrological models, such as Raven, CRHM, Watflood, and MESH.

This packages has been developed with the assistance of the Canadian Society for Hydrological Sciences (CSHS) <https://cshs.cwra.org/en> which is an affiliated society of the Canadian Water Resources Association (CWRA) <https://cwra.org/>.

The CSHShydRology will contain functions grouped into several themes, including:

<span id="page-3-0"></span>Statistical hydrology trend detection, data screening, frequency analysis, regionalization

Basic data manipulations input/conversion/adapter functions, missing data infilling

Visualization data visualization, standardized plotting functions

Spatial hydrology basin delineation, landscape data analysis, working with GIS

**Streamflow measurement analysis** rating curve analysis, velocity profiles, naturalization

Network design/analysis homogeneity assessment

Ecohydrology fisheries and ecological analysis

Wrappers/unwrappers between other packages and CSHShydRology

# References

To cite CSHShydRology in publications, use the command citation("CSHShydRology") to get the current version of this citation.

Basic\_data\_manipulation\_functions *Basic data manipulation functions*

#### Description

These functions read in or convert values among formats

ch\_read\_ECDE\_flows Reads a file of WSC daily flows from ECDataExplorer

ch\_get\_ECDE\_metadata Reads station meta data from ECDataExplorer

ch\_get\_wscstation Reads station information from a data file produced by ECDE

ch\_read\_AHCCD\_daily Reads file of daily AHCCD values

ch\_read\_AHCCD\_monthly Reads file of monthly AHCCD values

ch\_tidyhydat\_ECDE Reads flows using tidyhydat and converts to ECDE format

ch\_tidyhydat\_ECDE\_meta Reads station meta data using tidyhydat and converts to ECDE-like format

<span id="page-4-0"></span>

#### Description

Daily river discharge for the station 01AD002 on St. John River at Fort Kent, New Brunswick. Data ranges from 1926 to 2014, for basin area of 14700 sq km.

# Usage

CAN01AD002

# Format

An object of class data. frame with 32234 rows and 2 columns.

# Author(s)

Martin Durocher

# Source

<https://wateroffice.ec.gc.ca/>

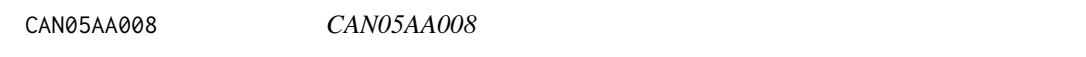

# Description

A dataframe of Water Survey of Canada (WSC) daily flows for station 05AA008, CROWSNEST RIVER AT FRANK Alberta. Drainage area 403 km2.

#### Usage

CAN05AA008

#### Format

A dateframe with 25252 rows and 5 columns spanning the period 1910-2013.

# Details

Variables:

ID StationID PARAM Parameter 1=Flow, 2=Level Date R date Flow Daily flow in  $m^3/s$ SYM Water Survey FLags A, B, D, E

# <span id="page-5-0"></span>Source

Water Survey of Canada

ch\_axis\_doy *Generates the x axis beginning on specified day of year*

# Description

Generates an axis for day of year or day of water year; used by ch\_regime\_plot. Obtaining the day of water year needs to be done separately.

#### Usage

ch\_axis\_doy(wyear = 1)

# Arguments

wyear Month of beginning of water year, wyear = 1 (the default) for calendar year, wyear = 10 to start October 1.

#### Value

Plots a water year axis on a standard R plot

#### Author(s)

Paul Whitfield

#### See Also

[ch\\_regime\\_plot](#page-52-1)

```
a \leftarrow seq(1, 365)b \leftarrow runif(365)plot(a, b, type = "p", xlab = "", xaxt = "n")
ch_axis_doy(wyear = 10) # starts in October
```
<span id="page-6-0"></span>ch\_binned\_MannWhitney *Compares two time periods of data using Mann-Whitney test*

# Description

Compares two time periods of data using the Mann-Whitney test. Data are binned based upon a bin size, and data are extracted for two time periods and tests for change between two such periods result can be passed to ch\_polar\_plot or ch\_decades\_plot for visualization.

# Usage

```
ch_binned_MannWhitney(
 DF,
  step,
  range1,
  range2,
 ptest = 0.05,
  variable = "discharge",
 metadata = NULL
)
```
#### Arguments

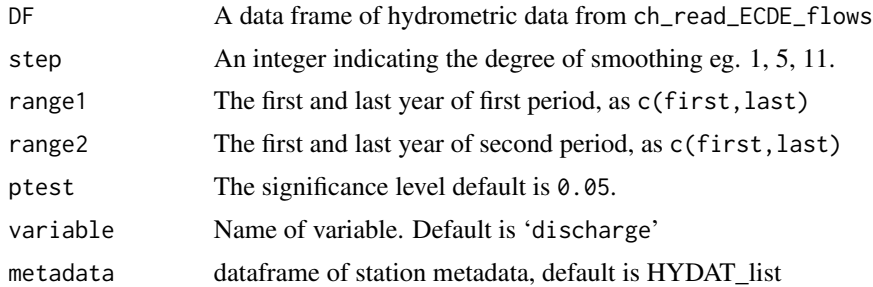

#### Value

Returns a list containing:

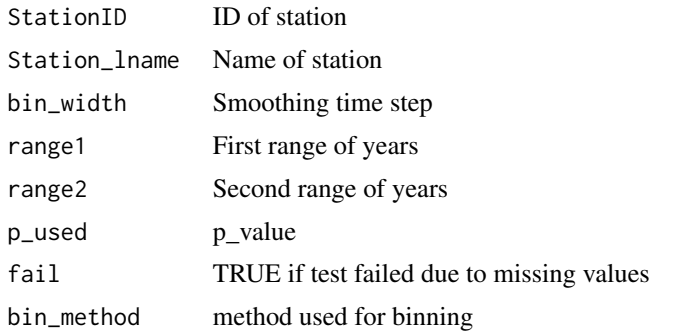

<span id="page-7-0"></span>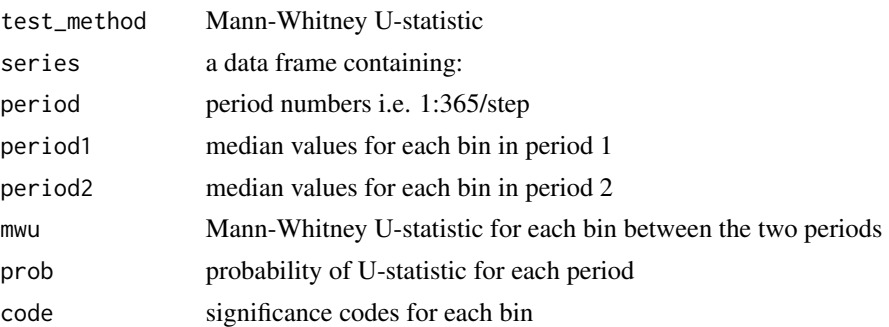

# Author(s)

Paul Whitfield

# References

Whitfield, P.H., Cannon, A.J., 2000. Recent variations in climate and hydrology in Canada. Canadian Water Resources Journal 25: 19-65.

#### See Also

[ch\\_polar\\_plot](#page-42-1) [ch\\_polar\\_plot\\_prep](#page-45-1) [ch\\_decades\\_plot](#page-23-1)

#### Examples

```
data(HYDAT_list)
data(CAN05AA008)
# first example fails due to missing data in both periods
range1 <- c(1960,1969)
range2 <- c(1990,1999)
b_MW <- ch_binned_MannWhitney(CAN05AA008, step = 5, range1, range2, ptest = 0.05)
range1 <- c(1970,1979)
range2 <- c(1990,1999)
b_MW <- ch_binned_MannWhitney(CAN05AA008, step = 5, range1, range2, ptest = 0.05)
```
<span id="page-7-1"></span>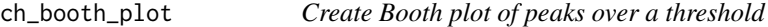

#### Description

A Booth plot is a plot of peaks over threshold flood events with duration on the horizontal and either magnitude (default) or volume on the vertical axis.

#### Usage

```
ch\_booth\_plot(events, threshold, title, type = "mag", colour1 = 1, colour2 = 1)
```
# ch\_booth\_plot 9

#### Arguments

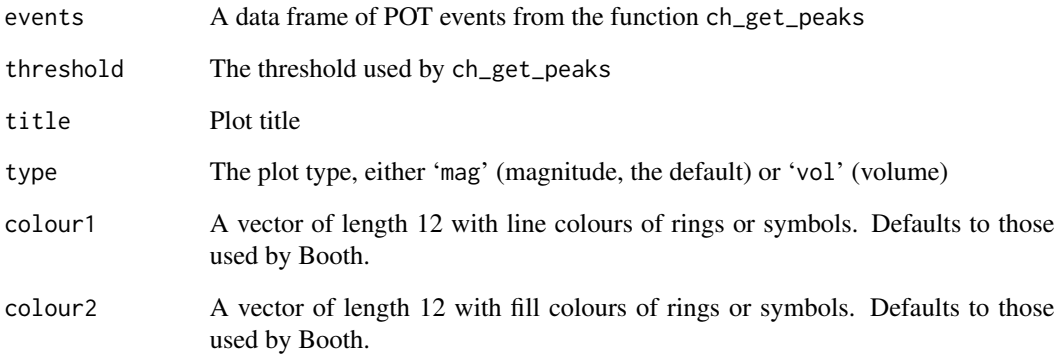

#### Value

No value is returned; a standard R graphic is created.

#### Author(s)

Paul Whitfield

# References

Booth, E.G., Mount, J.F., Viers, J.H. 2006. Hydrologic Variability of the Cosumnes River Floodplain. San Francisco Estuary & Watershed Science 4:21.

Whitfield, P.H., and J.W. Pomeroy. 2016. Changes to flood peaks of a mountain river: implications for analysis of the 2013 flood in the Upper Bow River, Canada. Hydrological Processes 30:4657-73. doi: 10.1002/hyp.10957.

#### See Also

[ch\\_get\\_peaks](#page-33-1)

```
threshold <- 0.1 * max(CAN05AA008$Flow) # arbitrary threshold
peaks <- ch_get_peaks(CAN05AA008, threshold)
events <- peaks$POTevents
ch_booth_plot(events, threshold, title = "05AA008", type='mag')
ch_booth_plot(events, threshold, title = "05AA008", type='vol')
```
# <span id="page-9-0"></span>Description

Finds the hypsometric curve, which is the total fraction of the area below vs. elevation, for a given basin.

# Usage

```
ch_catchment_hyps(
  catchment,
  dem,
  z_levels = NULL,
 n<sup>levels = 10</sup>,
 zmin = NULL,
 zmax = NULL,quantiles = NULL,
 hypso_plot = FALSE,
  z_units = "m",
  col = "red",type = "o",xlab = "Fraction of catchment below given elevation",
 ylab = paste0("Elevation (", z_units, ")"),
  add_grid = FALSE,
  ...
)
```
#### Arguments

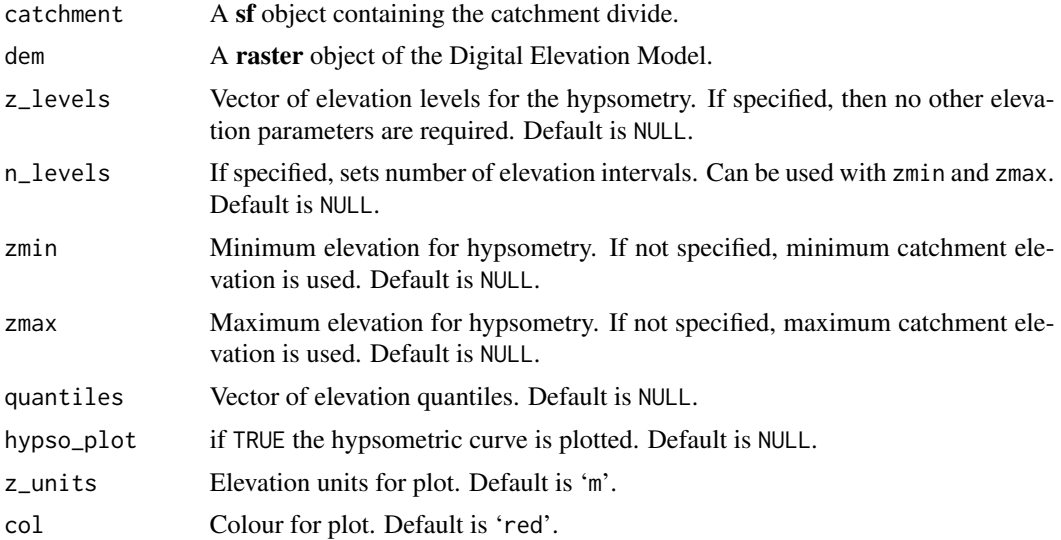

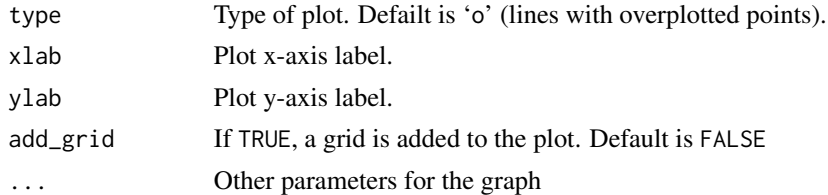

# Details

The elevations may be passed as a vector of elevations, or of elevation quantiles, or as minimum and maximum elevations and the number of elevation intervals. A plot of the curve may also be created.

# Value

Returns a data frame of elevations and catchment fractions below.

#### Author(s)

Dan Moore

```
# Note: example not tested automatically as it is very slow to execute due to the downloading
library(raster)
library(magrittr)
# change the following line to specify a directory to hold the data
dir_name <- tempdir(check = FALSE)
# create directory to store data sets
if (!dir.exists(dir_name)) {
  dir.create(dir_name, recursive = TRUE)
}
# get 25-m dem
dem_fn <- file.path(dir_name, "gs_dem25.tif")
dem_url <- "https://zenodo.org/record/4781469/files/gs_dem25.tif"
dem_upc <- ch_get_url_data(dem_url, dem_fn)
dem_upc
# get catchment boundaries
cb_fn <- file.path(dir_name, "gs_catchments.GeoJSON")
cb_url <- "https://zenodo.org/record/4781469/files/gs_catchments.GeoJSON"
cb <- ch_get_url_data(cb_url, cb_fn)
# quick check plot - all catchments
raster::plot(dem_upc)
plot(cb, add = TRUE, col = NA)# subset 240 catchment
cb_240 \leftarrow cb %>% dplyr::filter(wsc_name == "240")plot(cb_240, col = NA)
```

```
## test function
```

```
# test different combinations of arguments
ch_catchment_hyps(cb_240, dem_upc, quantiles = seq(0, 1, 0.1))ch_catchment_hyps(cb_240, dem_upc, z_levels = seq(1600, 2050, 50))
ch_catchment_hyps(cb_240, dem_upc, n_levels = 6)
ch_catchment_hyps(cb_240, dem_upc)
ch_catchment_hyps(cb_240, dem_upc, zmin = 1600, zmax = 2050)
ch_{\text{c}} catchment_hyps(cb_240, dem_upc, zmin = 1600, zmax = 2050, n_levels = 6)
# generate a graph
ch_catchment_hyps(cb_240, dem_upc, hypso_plot = TRUE)
ch_catchment_hyps(cb_240, dem_upc, hypso_plot = TRUE,
              col = "blue", type = "1", ylim = c(1500, 2200))ch_catchment_hyps(cb_240, dem_upc, hypso_plot = TRUE,
              add\_grid = TRUE, quantiles = seq(0, 1, 0.1))ch_catchment_hyps(cb_240, dem_upc, hypso_plot = TRUE,
              ylab = expression("z ("*10^{-}{-3} "km"))# extract specific quantiles (e.g., median and 90%)
ch_catchment_hyps(cb_240, dem_upc, quantiles = c(0.5, 0.9))
```
<span id="page-11-1"></span>ch\_checkcatchment *Check Catchments*

#### Description

Generates a simple map to allow a visual assessment of the catchment boundaries relative to the elevation contours.

#### Usage

```
ch_checkcatchment(
  dem,
  catchment,
  outlet,
  outlet_label = NULL,
  main<sub>Label</sub> = ",
 bbox_type = "catchment",
  channel_vec = NULL,
  cb_colour = "red",
  pp_colour = "red",
  channel_colour = "blue",
  contour_colour = "grey",
  plot_na = TRUE,
  plot_scale = TRUE,
 na_location = "tr",
  scale_location = "bl"
)
```
<span id="page-11-0"></span>

# ch\_checkcatchment 13

#### Arguments

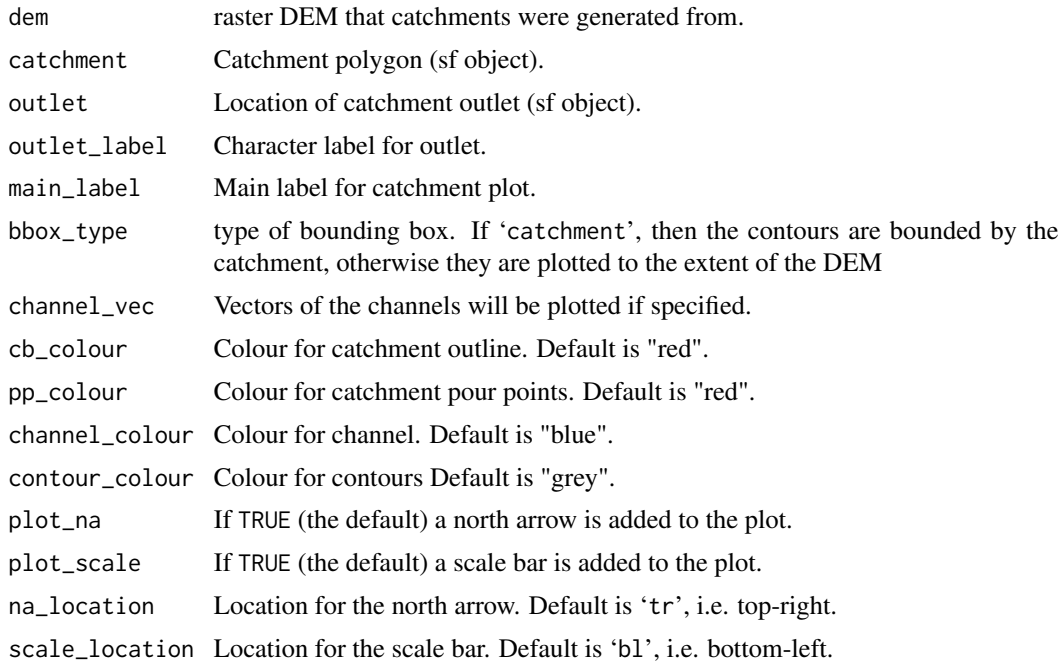

# Details

Also generates a table summarizing the catchments, including the coordinates of the outlet point and the catchment area.

# Value

TRUE. A map of the catchments is also plotted and the catchment parameters are printed.

#### Author(s)

Dan Moore and Kevin Shook

# See Also

[ch\\_checkchannels](#page-13-1)

```
# Only proceed if Whitebox executable is installed
library(whitebox)
if (check_whitebox_binary()){
 library(raster)
  test_raster <- ch_volcano_raster()
  dem_raster_file <- tempfile(fileext = ".tif")
  no_sink_raster_file <- tempfile("no_sinks", fileext = ".tif")
```

```
# write test raster to file
 writeRaster(test_raster, dem_raster_file, format = "GTiff")
 # remove sinks
 removed_sinks <- ch_wbt_removesinks(dem_raster_file, no_sink_raster_file,
 method = "fill")# get flow accumulations
 flow_acc_file <- tempfile("flow_acc", fileext = ".tif")
 flow_acc <- ch_wbt_flow_accumulation(no_sink_raster_file, flow_acc_file)
 # get pour points
 pourpoint_file <- tempfile("volcano_pourpoints", fileext = ".shp")
 pourpoints <- ch_volcano_pourpoints(pourpoint_file)
 snapped_pourpoint_file <- tempfile("snapped_pourpoints", fileext = ".shp")
 snapped_pourpoints <- ch_wbt_pourpoints(pourpoints, flow_acc_file, pourpoint_file,
 snapped_pourpoint_file, snap_dist = 10)
# get flow directions
 flow_dir_file <- tempfile("flow_dir", fileext = ".tif")
 flow_dir <- ch_wbt_flow_direction(no_sink_raster_file, flow_dir_file)
 fn_catchment_ras <- tempfile("catchment", fileext = ".tif")
 fn_catchment_vec <- tempfile("catchment", fileext = ".shp")
 catchments <- ch_wbt_catchment(snapped_pourpoint_file, flow_dir_file,
 fn_catchment_ras, fn_catchment_vec)
# check results
 ch_checkcatchment(test_raster, catchments, snapped_pourpoints)
} else {
 message("Examples not run as Whitebox executable not found")
}
```
<span id="page-13-1"></span>ch\_checkchannels *Check Channels*

#### Description

Generates a map of the generated channel network layer.

#### Usage

```
ch_checkchannels(
  dem,
  channels,
  outlet = NULL,
  main\_label = "",channel_colour = "blue",
  pp_colour = "red",
  contour_colour = "grey"
)
```
<span id="page-13-0"></span>

#### ch\_checkchannels 15

#### Arguments

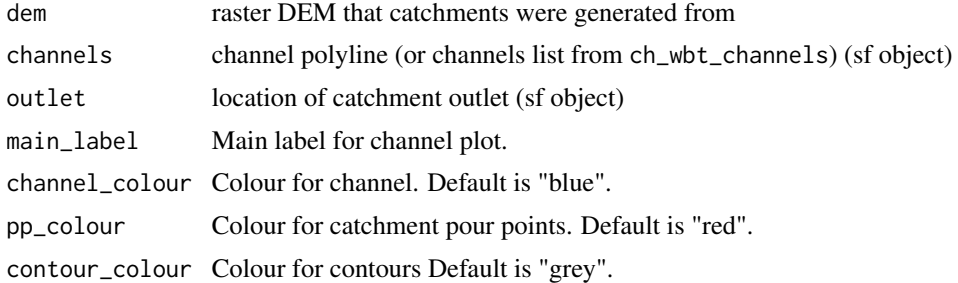

#### Details

Generates a simple map of the drainage network plotted over the contours to allow a visual assessment.

#### Value

check\_map a ggplot object of a map with channel layer

#### Author(s)

Dan Moore

# See Also

[ch\\_checkcatchment](#page-11-1)

```
# Only proceed if Whitebox executable is installed
library(whitebox)
if (check_whitebox_binary()){
 library(raster)
 test_raster <- ch_volcano_raster()
 dem_raster_file <- tempfile(fileext = c(".tif"))
 no_sink_raster_file <- tempfile("no_sinks", fileext = c(".tif"))
 # write test raster to file
 writeRaster(test_raster, dem_raster_file, format = "GTiff")
 # remove sinks
 removed_sinks <- ch_wbt_removesinks(dem_raster_file, no_sink_raster_file, method = "fill")
 # get flow accumulations
 flow_acc_file <- tempfile("flow_acc", fileext = c(".tif"))
 flow_acc <- ch_wbt_flow_accumulation(no_sink_raster_file, flow_acc_file)
 # get flow directions
 flow_dir_file <- tempfile("flow_dir", fileext = c(".tif"))
 flow_dir <- ch_wbt_flow_direction(no_sink_raster_file, flow_dir_file)
```

```
channel_raster_file <- tempfile("channels", fileext = c(".tif"))
 channel_vector_file <- tempfile("channels", fileext = c(".shp"))
 channels <- ch_wbt_channels(flow_acc_file, flow_dir_file, channel_raster_file,
 channel_vector_file, 1)
 # get pour points
 pourpoint_file <- tempfile("volcano_pourpoints", fileext = ".shp")
 pourpoints <- ch_volcano_pourpoints(pourpoint_file)
 snapped_pourpoint_file <- tempfile("snapped_pourpoints", fileext = ".shp")
 snapped_pourpoints <- ch_wbt_pourpoints(pourpoints, flow_acc_file, pourpoint_file,
 snapped_pourpoint_file, snap_dist = 10)
 ch_checkchannels(test_raster, channels, snapped_pourpoints)
} else {
 message("Examples not run as Whitebox executable not found")
}
```
ch\_circ\_mean\_reg *Calculates the circular mean, median, and regularity*

#### **Description**

Calculate the circular mean, median, and regularity using a year of 365 days. Days of year are converted to degrees internally, results are returned as positive days of year

#### Usage

```
ch_circ_mean_reg(dataframe)
```
#### Arguments

dataframe a dataframe of day year of event; can be amax or pot.

#### Value

Returns a list of the following statistics

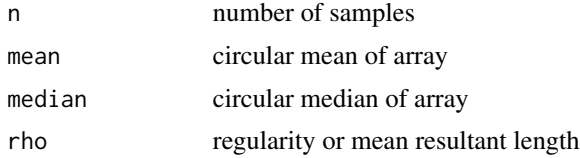

#### References

Pewsey, A., M. Neuhauser, and G. D. Ruxton. 2014. Circular Statistics in R, 192 pp., Oxford University Press. Whitfield, P. H. 2018. Clustering of seasonal events: A simulation study using circular methods. Communications in Statistics - Simulation and Computation 47(10): 3008-3030. Burn, D. H., and P. H. Whitfield. 2021\*. Changes in the timing of flood events resulting from climate change.

# <span id="page-16-0"></span>ch\_clear\_wd 17

# See Also

[ch\\_sh\\_get\\_amax](#page-57-1)

# Examples

```
data(CAN05AA008)
am <- ch_sh_get_amax(CAN05AA008)
m_r <- ch_circ_mean_reg(am)
```
# <span id="page-16-1"></span>ch\_clear\_wd *Clear Working Directory*

# Description

Empties and removes a working directory.

# Usage

ch\_clear\_wd(wd, do\_check = TRUE)

# Arguments

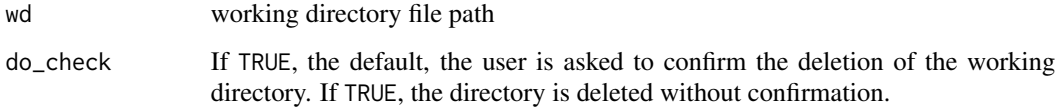

#### Details

The data for raster layers read in as Whitebox files are held on disk rather than in memory

#### Value

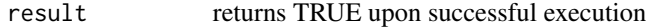

### Author(s)

Dan Moore

# See Also

[ch\\_create\\_wd](#page-21-1) to create working directory

# Examples

```
# not tested as deleting all files in the directory cannot be tested in CRAN
```
# create an empty working directory my\_wd <- tempdir() ch\_create\_wd(my\_wd) # confirm creation

```
# clear the working directory
ch_clear_wd(my_wd)
```
ch\_color\_gradient *ch\_color\_gradient*

# Description

set colour gradient

# Usage

```
ch_color_gradient(
  x,
 colors = c("darkred", "red", "white", "green", "darkgreen"),
 colsteps = 100,
 climits = NULL
)
```
# Arguments

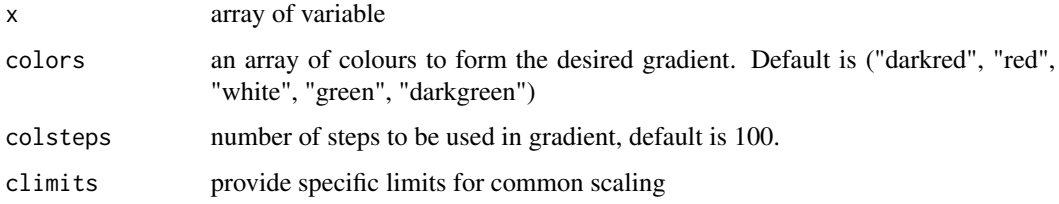

# Value

vector of colors

# Author(s)

Paul Whitfield

<span id="page-17-0"></span>

<span id="page-18-0"></span>ch\_col\_gradient 19

# Examples

```
cxin < c(0, 1, 1, 3, 4, 5, 10)cxout <- ch_color_gradient(cxin)
#[1] "#8B0000" "#B50000" "#B50000" "#FF2B2B" "#FF9292"
#[6] "#FFF9F9" "#006400"
```
ch\_col\_gradient *Creates a colour gradient*

#### Description

Creates a colour gradient for plotting.

# Usage

```
ch_col_gradient(
  x,
  colors = c("darkred", "red", "white", "blue", "darkblue"),
  colsteps = 100,
  climits = NULL
\mathcal{E}
```
# Arguments

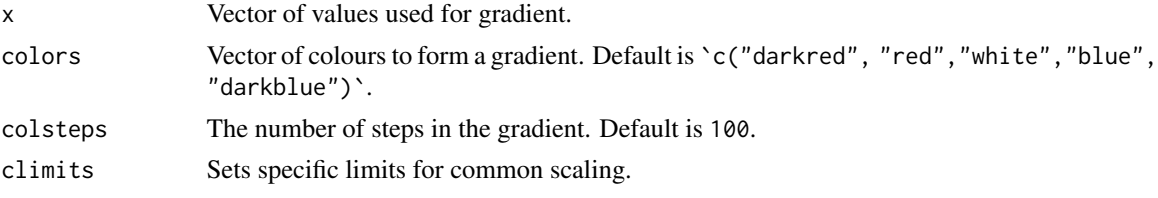

#### Value

res returned array of colour codes

# Author(s)

modified by Paul Whitfield

# Examples

```
plot(rnorm(20),col='black')
```
# create a red blue colour gradient for plotting mycol <- ch\_col\_gradient(rnorm(20), colsteps = 100)

```
# plot more random points in transparent blue colour
points(rnorm(20), col = mycol)
```
<span id="page-19-0"></span>ch\_col\_transparent *Add Transparency to plot colours*

#### Description

Adds transparency to a colour based on an integer between 0 and 255, with 0 being fully transparent and 255 being opaque. Based on function rvn\_col\_transparent in package RavenR.

#### Usage

ch\_col\_transparent(colour, trans)

#### Arguments

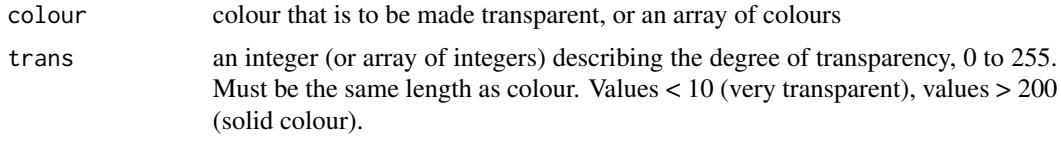

#### Value

res returned updated colour code with transparency

#### Author(s)

Rob Chlumsky; Paul Whitfield

# See Also

See original code on post in Stack Overflow [plot points transparent in R](http://stackoverflow.com/questions/12995683/any-way-to-make-plot-points-in-scatterplot-more-transparent-in-rmaking)

# Examples

```
# plot randomly distributed data
plot(rnorm(20), col='black')
```
# create a transparent blue colour for plotting mycol <- ch\_col\_transparent('blue', 100)

```
# plot more random points in transparent blue colour
points(rnorm(20),col = mycol)
```

```
# plot randomly distributed data
plot(rnorm(20), col = 'blue')
```

```
# create two transparent colour for plotting
mycol <- ch_col_transparent(c('green',"red"), c(100, 200))
```
# <span id="page-20-0"></span>ch\_contours 21

```
# plot more random points in transparent colours
points(rnorm(20), col = mycol[2])
```
ch\_contours *Create Contours*

# Description

Creates contour lines from a DEM.

#### Usage

```
ch_contours(dem, zmin = NULL, zmax = NULL, n_levels = 10, z_levels = NULL)
```
#### Arguments

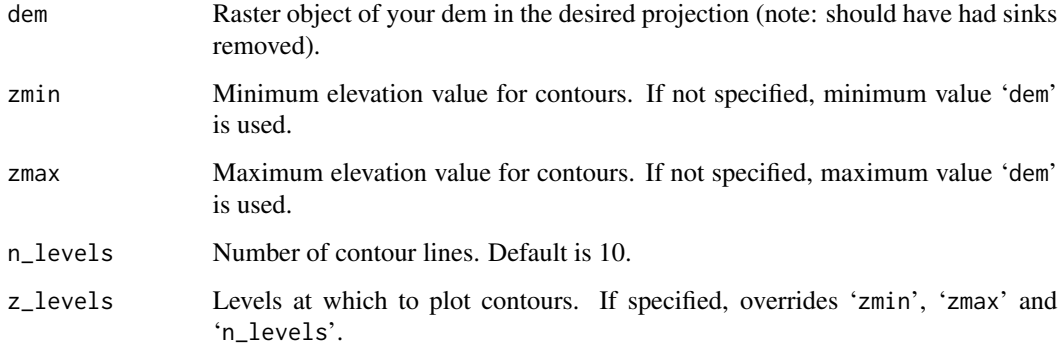

#### Details

Generates contour lines from a DEM, which are returned as an sf object. The user can either provide a vector of elevation values by specifying the z\_levels argument, or by supplying the minimum and maximum elevations (zmin and zmax) and the number of contour lines (n\_levels).

#### Value

contours\_sf sf object containing contours

#### Author(s)

Dan Moore

# <span id="page-21-0"></span>Examples

```
# use volcano DEM
dem <- ch_volcano_raster()
# generate contours
contours <- ch_contours(dem)
```
# plot contours map plot(contours)

<span id="page-21-1"></span>ch\_create\_wd *Create working directory*

# Description

Creates a working directory.

# Usage

ch\_create\_wd(wd)

# Arguments

wd name of a directory in which to store files created by WhiteboxTools functions

# Value

TRUE returns TRUE upon successful execution

#### Author(s)

Dan Moore

# See Also

[ch\\_clear\\_wd](#page-16-1) to clear the working directory

```
# not tested automatically as will return a warning
ch_create_wd(tempdir())
```
<span id="page-22-0"></span>

# Description

The function could also be used to get the same period of time from several station for comparison.

#### Usage

```
ch_cut_block(DF, st_date, end_date)
```
# Arguments

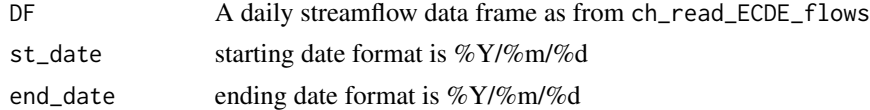

# Value

Returns a portion of the original dataframe.

#### Author(s)

Paul Whitfield

# Examples

```
data(CAN05AA008)
subset <- ch_cut_block(CAN05AA008,"2000/01/01", "2010/12/31")
```
ch\_date\_subset *Subsets dates by string*

#### Description

Subsets a data frame by an specified date range, provided as a string by the prd argument. This function is meant to emulate the subsetting capability of the xts package.

#### Usage

ch\_date\_subset(df, prd)

# Arguments

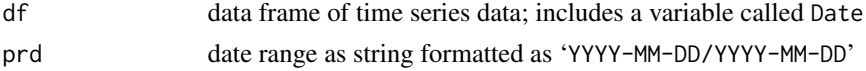

# <span id="page-23-0"></span>Value

df subsetted data frame

#### Author(s)

Robert Chlumsky

#### Examples

```
{
dd <- seq.Date(as.Date("2010-10-01"), as.Date("2013-09-30"), by = 1)
x <- rnorm(length(dd))
y <- abs(rnorm(length(dd)))*2
df \leftarrow data . frame("Date" = dd, x, y)prd <- "2011-10-01/2012-09-30"
summary(ch_date_subset(df,prd))}
```
<span id="page-23-1"></span>ch\_decades\_plot *Plots output from ch\_binned\_MannWhitney for decades*

### Description

Creates a simple plot comparing two decades from the output of ch\_binned\_MannWhitney.

# Usage

```
ch_decades_plot(mplot)
```
# Arguments

mplot List output by the function ch\_binned\_MannWhitney

#### Value

A standard R graphic is created.

#### Author(s)

Paul Whitfield

#### See Also

[ch\\_decades\\_plot](#page-23-1)

#### <span id="page-24-0"></span>ch\_doys 25

# Examples

```
range1 <- c(1970, 1979)
range2 <- c(1990, 1999)
b_MW <- ch_binned_MannWhitney(CAN05AA008, step = 5, range1, range2, ptest = 0.05)
ch_decades_plot(b_MW)
```
ch\_doys *Days of year and water year*

#### Description

Converts an array of dates into a dataframe with date, year, month, doy, wyear, dowy. The day of water year is computed from the first of the specified water year month.

# Usage

ch\_doys(Date, water\_yr = 10)

# Arguments

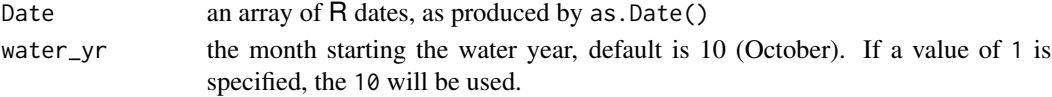

# Details

Converts a date array into a data frame with years, wateryears, and days of year and of water year.

# Value

Returns a dataframe with date information:

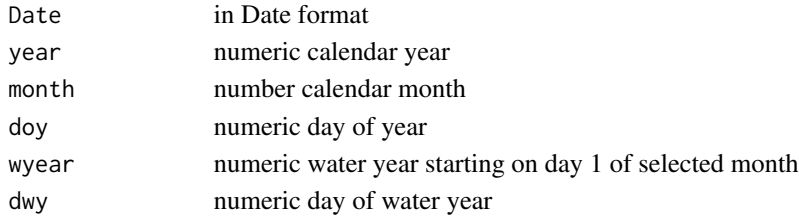

# Author(s)

Paul Whitfield, Kevin Shook

```
dd <- seq.Date(as.Date("2010-01-01"), as.Date("2018-01-01"),by = 1)
output <- ch_doys(dd, water_yr=10)
head(output)
```
<span id="page-25-0"></span>

#### Description

A flow duration curve is a plot of flow magnitude against exceedance probability. The plot may contain the Gustard Curves (default) or they can be omitted. The default is for curves to be plotted against probability, but an option is to plot against the normalized exceedance probability. In that case, the x axis represents a normal distribution.

#### Usage

```
ch_fdcurve(DF, normal = FALSE, gust = TRUE, metadata = NULL)
```
#### Arguments

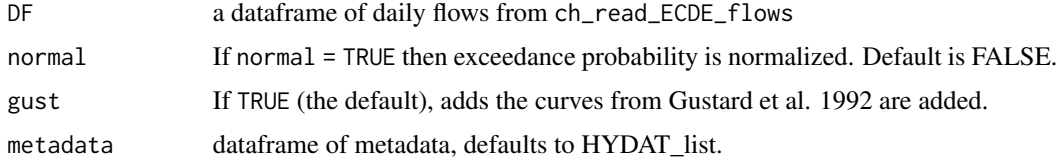

#### Details

Create a Flow Duration Curve based upon Observations.

#### Value

Plots the flow duration curve and returns a data frame containing:

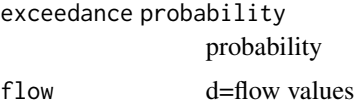

#### Author(s)

Paul Whitfield

#### References

Gustard, A., A. Bullock, and J.M. Dixon. 1992. Low flow estimation in the United Kingdom. Institute of Hydrology, 292. Wallingford: Institute of Hydrology.

Vogel, R.M., and N.M. Fennessy. 1994. Flow-duration curves. I: New Interpretation and confidence intervals. Journal of Water Resources Planning and Management ASCE 120:485-504.

Vogel, R.M., and N.M. Fennessy. 1995. Flow duration curves II: A review of applications in water resources planning. Water Resources Bulletin 31:1030-9.

# <span id="page-26-0"></span>ch\_flow\_raster 27

#### Examples

```
data(HYDAT_list)
data(CAN05AA008)
# plot with Gustard 1992 curves
test <- ch_fdcurve(CAN05AA008, normal = FALSE, gust = TRUE)
# plot with normalized exceedance probability
test <- ch_fdcurve(CAN05AA008, normal = TRUE, gust = FALSE)
```
<span id="page-26-1"></span>ch\_flow\_raster *Raster plot of daily streamflows*

# Description

Produces a raster plot: years by day of year, showing magnitude of flow. This produces a plot showing the flow data in colours, showing different context than in a hydrograph. High flows are in warm colours.

# Usage

```
ch_flow_raster(
 DF,
  rastercolours = c("lightblue", "cyan", "blue", "slateblue", "orange", "red"),
 metadata = NULL
\lambda
```
#### Arguments

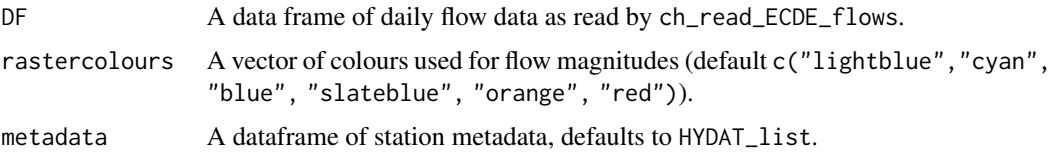

#### Value

No value is returned; a standard R graphic is created.

# Author(s)

Paul Whitfield

# See Also

[ch\\_read\\_ECDE\\_flows](#page-51-1)

[ch\\_flow\\_raster\\_trend](#page-28-1) [ch\\_flow\\_raster\\_qa](#page-27-1)

#### Examples

ch\_flow\_raster(CAN05AA008)

<span id="page-27-1"></span>ch\_flow\_raster\_qa *Raster plot of daily streamflows with WSC quality flags*

# Description

Raster plot with WSC quality flags. This produces a plot showing the flow data in grayscale overlain by the Water Survey of Canada quality flags. Colours are consistent with ECDataExplorer. Raster layout lets the use see the flags in a different context than in a hydrograph.

#### Usage

ch\_flow\_raster\_qa(DF, metadata = NULL)

#### Arguments

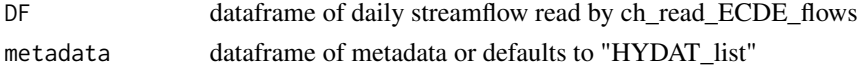

# Value

Produces a raster plot: years against day of year, showing the data flags:

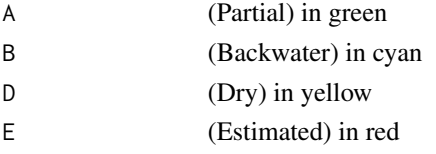

Returns TRUE if executed properly; a standard R graphic is created.

#### Author(s)

Paul Whitfield

# See Also

[ch\\_read\\_ECDE\\_flows](#page-51-1) [ch\\_flow\\_raster\\_trend](#page-28-1) [ch\\_flow\\_raster](#page-26-1)

```
data(HYDAT_list)
data(CAN05AA008)
qaplot <- ch_flow_raster_qa(CAN05AA008)
```
<span id="page-27-0"></span>

<span id="page-28-1"></span><span id="page-28-0"></span>ch\_flow\_raster\_trend *Raster plot and simple trends of observed streamflows by periods*

#### Description

Creates a raster plot plus trend plots for day of year, which are binned by a number of days (step), and the max, min, and median annual discharge across years. The plot contains four panels based upon binned data.

#### Usage

```
ch_flow_raster_trend(
  DF,
  step = 5,
  missing = FALSE,
  metadata = NULL,
  colours = c("lightblue", "cyan", "blue", "slateblue", "darkblue", "red")
)
```
#### Arguments

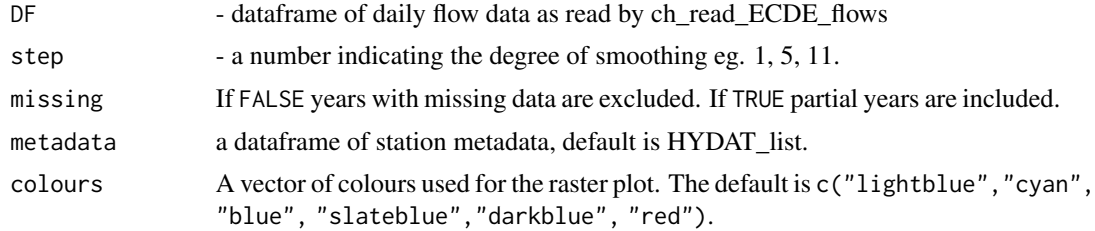

#### Details

The four plots are: (1) The maximum,minimum,and median flow with a trend test for each period: red arrows indicate decreases, blue arrows indicate increases. (2) The scale bar for the colours used in the raster plot, (3) The raster plot with a colour for each period and each year where data exist, and (4) A time series plot of the minimum, median, and maximum annual bin values. If there is no trend  $(p > 0.05)$  the points are black. Decreasing trends are in red, increasing trends are in blue.

#### Value

Returns a list containing:

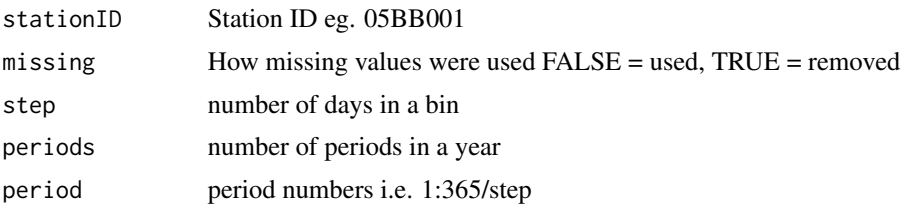

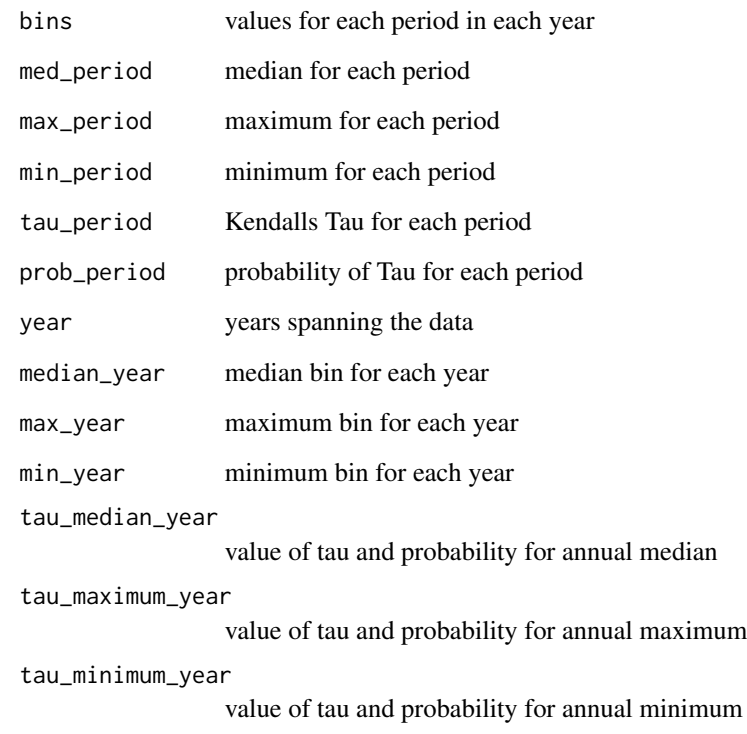

# Author(s)

Paul Whitfield

# References

Whitfield, P. H., Kraaijenbrink, P. D. A., Shook, K. R., and Pomeroy, J. W. 2021. The Spatial Extent of Hydrological and Landscape Changes across the Mountains and Prairies of Canada in the Mackenzie and Nelson River Basins Based on data from a Warm Season Time Window, Hydrology and Earth Systems Sciences 25: 2513-2541.

# See Also

[ch\\_flow\\_raster](#page-26-1)

```
data(CAN05AA008)
mplot <- ch_flow_raster_trend(CAN05AA008, step=5)
```
<span id="page-30-0"></span>ch\_get\_ECDE\_metadata *Reads Environment Canada Date Explorer (ECDE) meta data file*

# Description

Reads the file that is generated from ECDE 'save favourite stations' to capture the ECDE metadata. The dataframe returned contains 20 fields from ECDE.

#### Usage

```
ch_get_ECDE_metadata(filename, writefile = NULL)
```
# Arguments

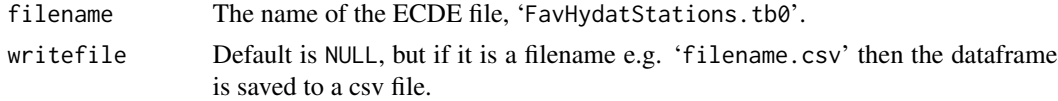

# Value

Returns a dataframe consisting of:

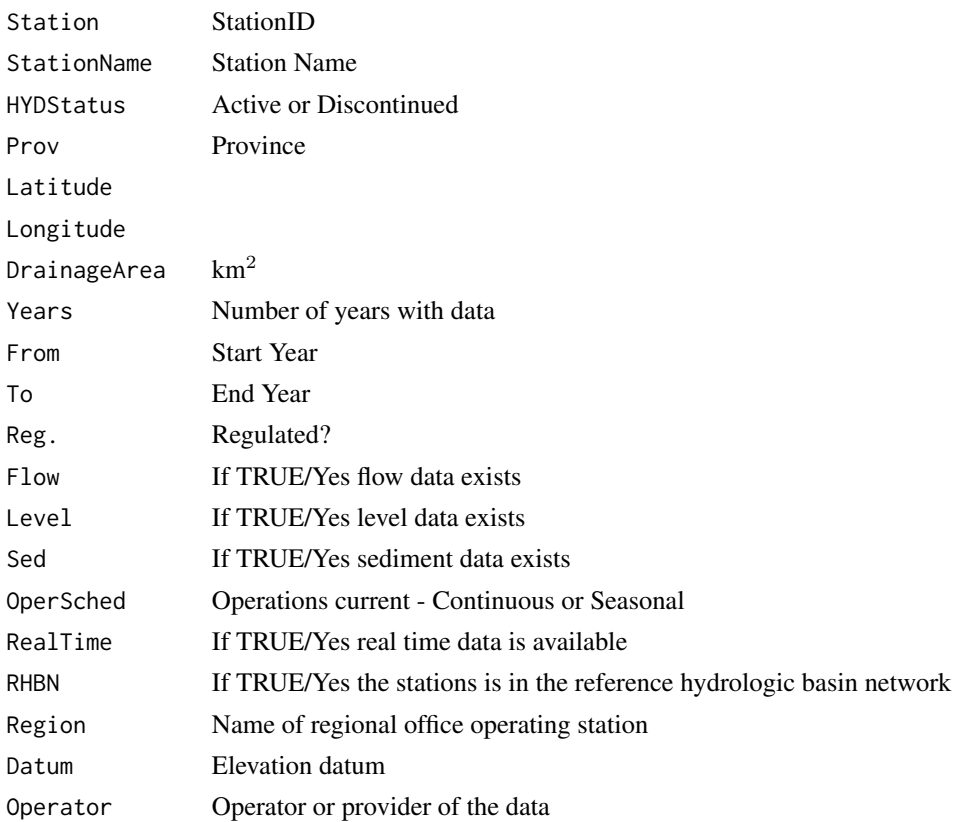

#### <span id="page-31-0"></span>Author(s)

Paul Whitfield <paul.h.whitfield@gmail.com>

# **Examples**

```
## Not run:
# Don't run this example as it requires an ECDE file
filename <- "FavHydatStations.tb0" # dummy file name (not supplied)
meta0 <- ch_get_ECDE_metadata(filename)
meta1 <- ch_get_ECDE_metadata(filename, writefile="study52_metadata.csv")
## End(Not run)
```
ch\_get\_map\_base *ch\_get\_map\_base*

#### **Description**

Prepares for mapping by acquiring the base map and ancillary data: boundaries and rivers. The maps are obtained using OpenStreetMap::openmap which originally accessed the following map types: "osm", "osm-bw", "maptoolkit-topo", "waze", "bing", "stamen-toner", "stamen-terrain", "stamenwatercolor", "osm-german", "osm-wanderreitkarte", "mapbox", "esri", "esri-topo", "nps", "appleiphoto", "skobbler", "hillshade", "opencyclemap", "osm-transport", "osm-public-transport", "osmbbike", "osm-bbike-german".

In April 2022 access all of these failed, limiting the available maps to: one of "osm", "bing", "stamen-toner", "stamen-terrain", "stamen-watercolor", "apple-iphoto", "opencyclemap", "osm-transport", "osm-public-transport".

In January 2023, ne\_download failed as it produced an incorrect url.

Access to "nps" [default] was added as a work around until OpenstreetMap is updated.

"nps": This layer presents the U.S. National Park Service (NPS) Natural Earth physical map at 1.24km per pixel for the world and 500m for the coterminous United States.

#### Usage

```
ch_get_map_base(
 maplat,
 maplong,
 map\_proj = NA,
 map_directory = ".",
 map_type = "nps")
```
# ch\_get\_map\_base 33

# Arguments

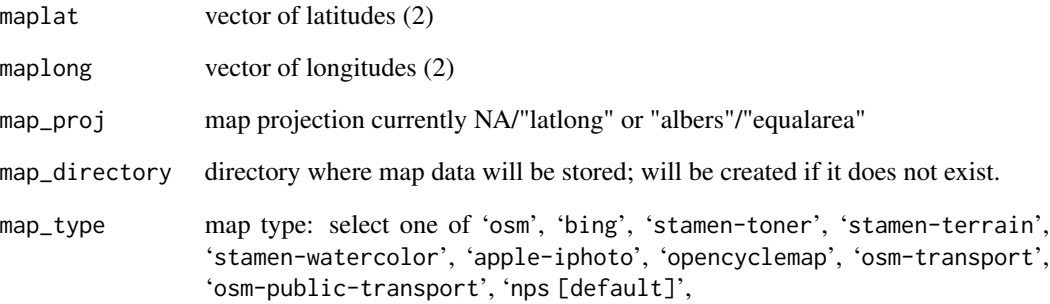

# Value

Returns a list containing:

map\_d map data directory

plines10 provincial and state boundaries

rlines10 rivers and lakes

map\_proj projection used

latitude bottom and top latitudes

longitude east and west longitudes

#### Author(s)

Paul Whitfield

```
# Note: example not tested automatically as it is very slow to execute due to the downloading
latitude <- c(48.0, 61.0)
longitude <- c(-110.0, -128.5)
mapdir <- tempdir()
# get map data
m_map <- ch_get_map_base(latitude,longitude,
                     map_proj = "Albers",
                     map_directory = mapdir,
                     map_type = "nps")
```
<span id="page-33-1"></span><span id="page-33-0"></span>

#### Description

This function is development code being shared as is. It is expected that the user will be interested in the data frame returned for POT analysis and for plotting (i.e. ch\_booth\_plot).

This function retrieves peaks greater than or equal to the prescribed threshold. It returns a data frame of peak characteristics suitable for subsequent analysis.

The portion under development is returns a list of the flows during an event with the values of the four preceding days and three subsequent days. If the peak is a single point the fragment is nine points long; if the events is longer the fragment contains all days above the threshold and eight additional days.

#### Usage

ch\_get\_peaks(dataframe, threshold)

#### Arguments

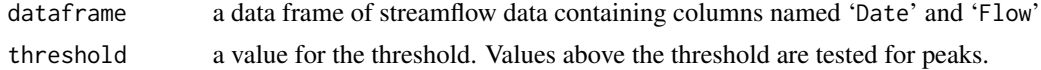

#### Value

Returns a list containing:

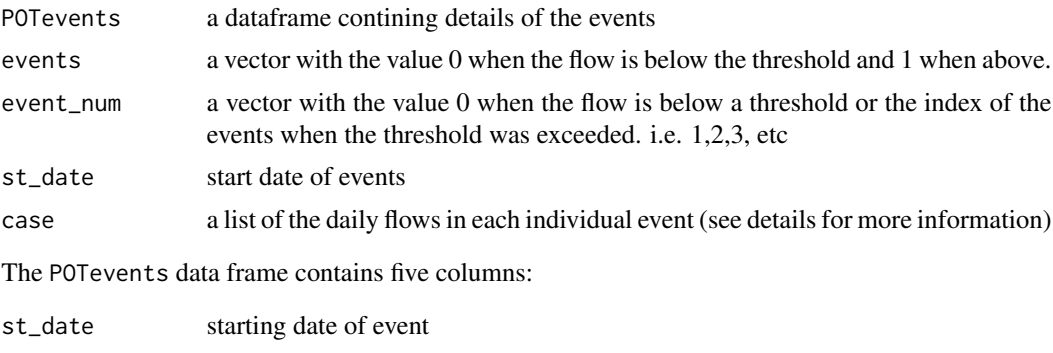

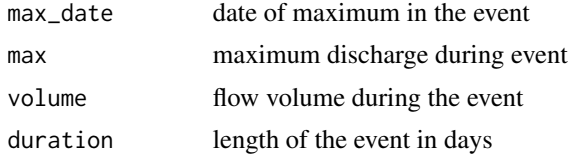

The case list contains the flows during an event and also for four preceding and subsequent days. Each event will have a length between nine to n days in length. Note: in rare cases where the event is in progress when data becomes available the event might be shorter than nine days long.

#### <span id="page-34-0"></span>Author(s)

Paul Whitfield

#### References

Burn, D.H., Whitfield, P.H., Sharif, M., 2016. Identification of changes in floods and flood regimes in Canada using a peaks over threshold approach. Hydrological Processes, 39: 3303-3314. DOI:10.1002/hyp.10861

Whitfield, P.H., and J.W. Pomeroy. 2016. Changes to flood peaks of a mountain river: implications for analysis of the 2013 flood in the Upper Bow River, Canada. Hydrological Processes 30:4657-73. doi: 10.1002/hyp.10957.

#### See Also

[ch\\_booth\\_plot](#page-7-1)

#### Examples

```
CAN05AA008 <- CAN05AA008
threshold <- 0.5*max(CAN05AA008$Flow) # arbitrary threshold
my_peaks <- ch_get_peaks(CAN05AA008, threshold)
str(my_peaks)
```
ch\_get\_url\_data *Gets remote data sets*

# Description

Accesses data sets, via a url the first time, saves them locally, then accesses them locally after the first time the script is executed.

#### Usage

```
ch_get_url_data(gd_url, gd_filename, quiet = FALSE)
```
#### Arguments

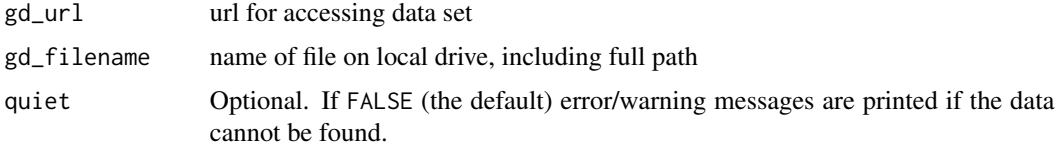

#### Value

Returns a data frame (from a .csv file), a raster object (from a .tif file), or an sf object (from a GeoJSON file).

#### <span id="page-35-0"></span>Author(s)

Dan Moore

#### Examples

# Example not tested automatically as multiple large data files are downloaded which is slow

```
# Tested using files in the Upper Penticton Creek
# zenodo repository https://zenodo.org/record/4781469
library(ggplot2)
library(raster)
# create directory to store data sets
dir_name <- tempdir(check = FALSE)
if (!dir.exists(dir_name)) {
 dir.create(dir_name)
}
# test with soil moisture data in csv format
sm_fn <- file.path(dir_name, "sm_data.csv")
sm_url <- "https://zenodo.org/record/4781469/files/sm_data.csv"
sm_data <- ch_get_url_data(sm_url, sm_fn)
head(sm_data)
# test with tif/tiff file containing a dem
ra_fn <- file.path(dir_name, "gs_dem25.tif")
ra_url <- "https://zenodo.org/record/4781469/files/gs_dem25.tif"
ra_data <- ch_get_url_data(ra_url, ra_fn)
plot(ra_data)
# test with GeoJSON
gs_fn <- file.path(dir_name, "gs_soilmaps.GeoJSON")
gs_url <- "https://zenodo.org/record/4781469/files/gs_soilmaps.GeoJSON"
gs_data <- ch_get_url_data(gs_url, gs_fn)
ggplot(gs_data) +
 geom_sf(aes(fill = new_key)) +
 labs(fill = "Soil class",
      x = "UTM Easting (m)"
      y = "UTM Northing (m)") +
 coord_sf(dataum = 32611) +theme_bw()
```
ch\_get\_wscstation *Reads station information from a data file produced by ECDE*
# ch\_get\_wscstation 37

# Description

Retrieves station information for an individual Water Survey of Canada site, based on stationID; adds a text string at position 21 that combines key elements for a title.

# Usage

```
ch_get_wscstation(stnID, metadata = NULL)
```
# Arguments

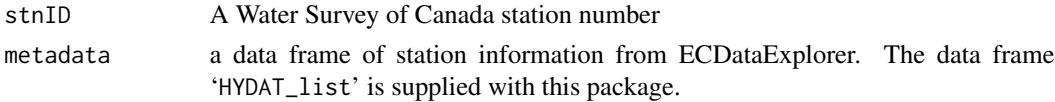

# Value

Returns a line from a data frame with 21 variables

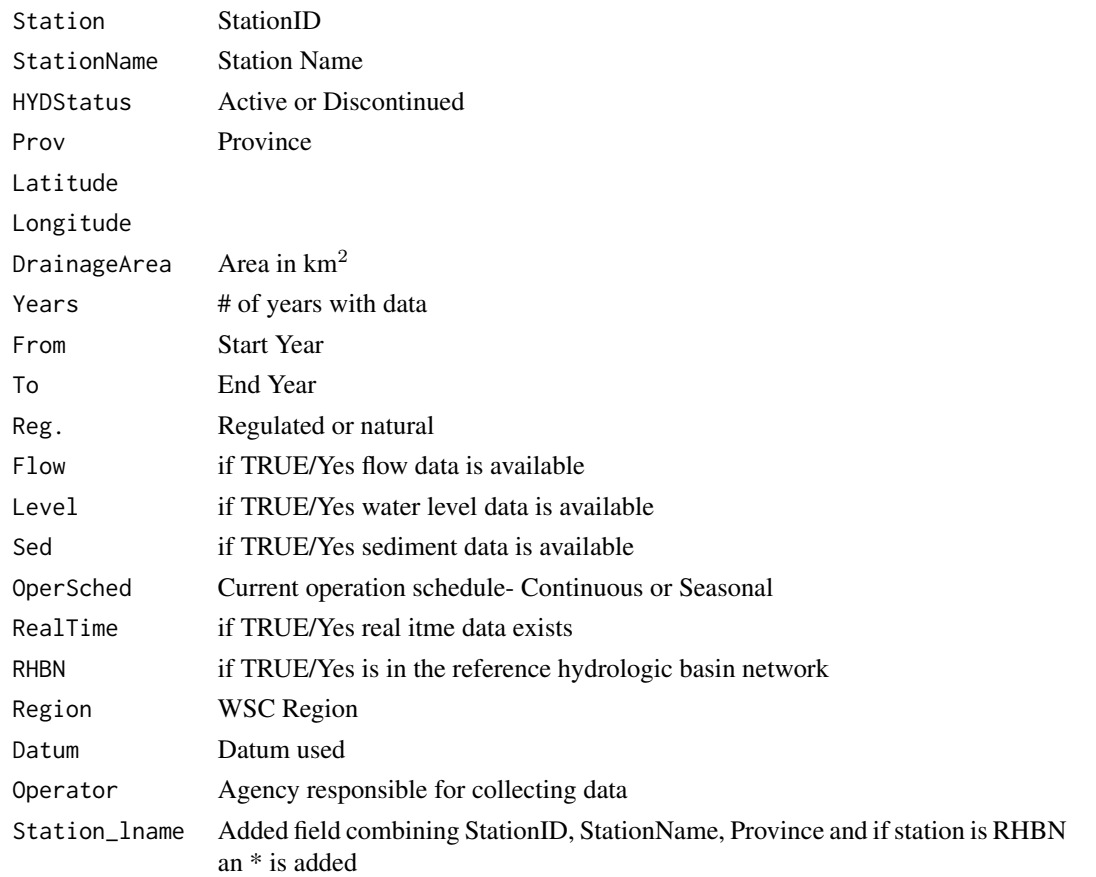

# Author(s)

Paul Whitfield

# Examples

```
data("HYDAT_list")
s_info <- ch_get_wscstation("05BB001", metadata = HYDAT_list)
title <- s_info[21]
print(title)
```
ch\_hydrograph\_plot *Hydrograph plot*

# Description

Creates a hydrograph plot for simulated, observed, and inflow hydrograph series, including precipitation if provided. The secondary y axis will be used to plot the precip time series.

## Usage

```
ch_hydrograph_plot(
  flows = NULL,
 precip = NULL,
 prd = NULL,winter_shading = FALSE,
  winter_colour = "cyan",
  range_mult_flow = NULL,
  range_mult_precip = 1.5,
  flow_labels = NULL,
  ylabel = NULL,precip_label = "Precipitation [mm]",
  leg_pos = NULL,
  leg\_box = NULL,zero_axis = TRUE
)
```
### Arguments

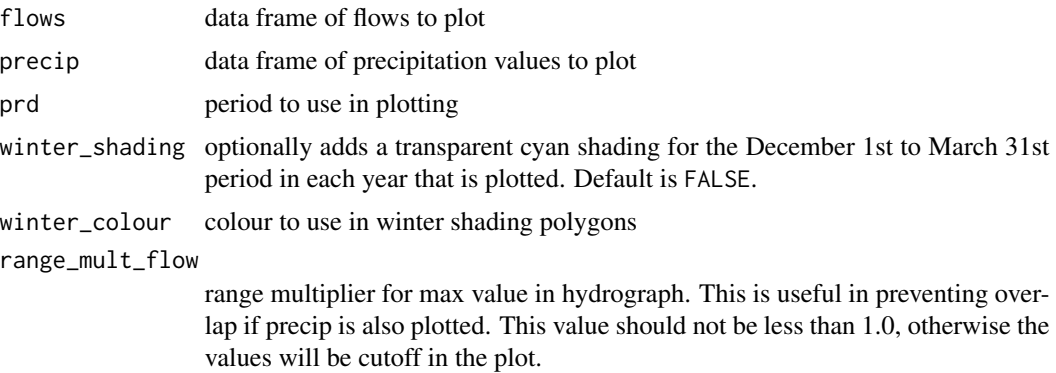

range\_mult\_precip

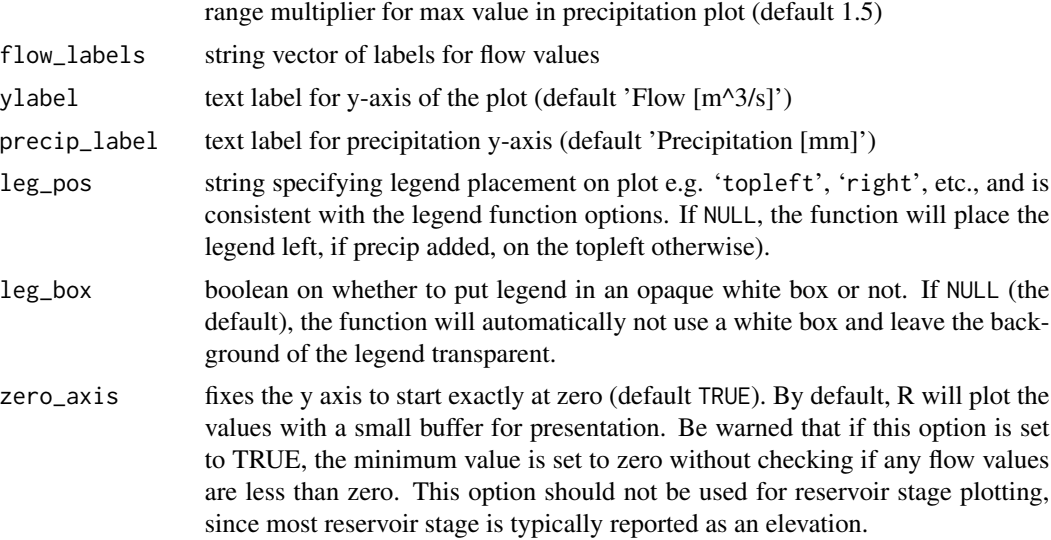

## Details

Assumes that the supplied time series have the same length and duration in time. If this is not true, then the defined period or period calculated from the first available flow series will be used to determine the plotting limits in time. The supplied time series should be in xts format. Note that a plot title is purposely omitted in order to allow the automatic generation of plot titles.

#### Value

Returns TRUE if the function is executed properly.

### Author(s)

Robert Chlumsky

```
# example with synthetic random data
dd <- seq.Date(as.Date("2010-10-01"), as.Date("2013-09-30"),by = 1)
x \leftarrow abs(rnorm(length(dd)))y \leftarrow abs(rnorm(length(dd))) * xdf \leftarrow data-frame("Date" = dd, x, y)myprd <- "2011-10-01/2012-09-30"
precip \le data.frame("Date" = dd," precip" = abs(rnorm(length(dd))) * 10)
# basic hydrograph plot
ch_hydrograph_plot(flows = df, winter_shading = FALSE)
# with different labels and winter shading
ch_hydrograph_plot(flows = df, winter_shading = TRUE,
 flow_labels = c("simulated", "observed"))
```

```
# add precipitation, increase the plot ranges to separate flows and precip, and add a legend box
ch_{\text{hydrograph\_plot}}(f \text{lows} = df, \text{precip} = \text{precip}, \text{range\_mult\_flow} = 1.7,range\_mult\_precip = 2, leg\_box = TRUE)
```
ch\_map\_plot\_data *Generate a map for a defined area*

## **Description**

Generates a map for a defined area. Options to plot station locations, magnitudes, trends etc. Watershed boundaries and add user defined labels. See article in CWRA "Water News" Spring 2023. The elements are added to the map in an order that puts the symbols on top. Large basins, WSC basins, rivers, Provinces, then data symbols. Labels are added last.

#### Usage

```
ch_map_plot_data(
  map_data,
  locations = NULL,
  lo_pch = 19,
  lo_{col} = "black",lo_{bg} = "white",lo_{cex} = 0.8,
  lo_text = "Station",
  lo_title = "Location",
  lb_basins = NULL,
  lb_border = "darkred",
  lb_lwd = 2,
  lb_clip = TRUE,sb_basins = NULL,
  sb_border = "darkred",
  sb_lwd = 1,
  sb_clip = FALSE,
  trends = NULL,
  tr_{pch} = c(25, 20, 24),
  tr_col = c("red", "black", "darkblue"),
  tr_{cex} = c(0.5, 1, 0),
  tr_p = 0.05,
  tr_ltext = c("Significant Increase", "Increase", "No Change", "Decrease",
    "Significant Decrease"),
  tr_{1} = c(1, 0.4, 0.4, 0.4, 1),
  var = NULL,vr\_pch = 22,
  vr\_cex = 2,
  vr\_text = NA,
```

```
vr\_range = c(0, 1),vr_colors = c("darkred", "red", "white", "green", "darkgreen"),
sc\_var = NULL,sc\_pch = 20,
sc\_range = c(0, 1),sc\_text = "",sc_color = "magenta",
rivers = TRUE,
boundaries = TRUE,
plabels = TRUE,
pl\_cex = 1,
legend = FALSE,
le\_text = NA,
x_labels = NULL,
...
```
# Arguments

)

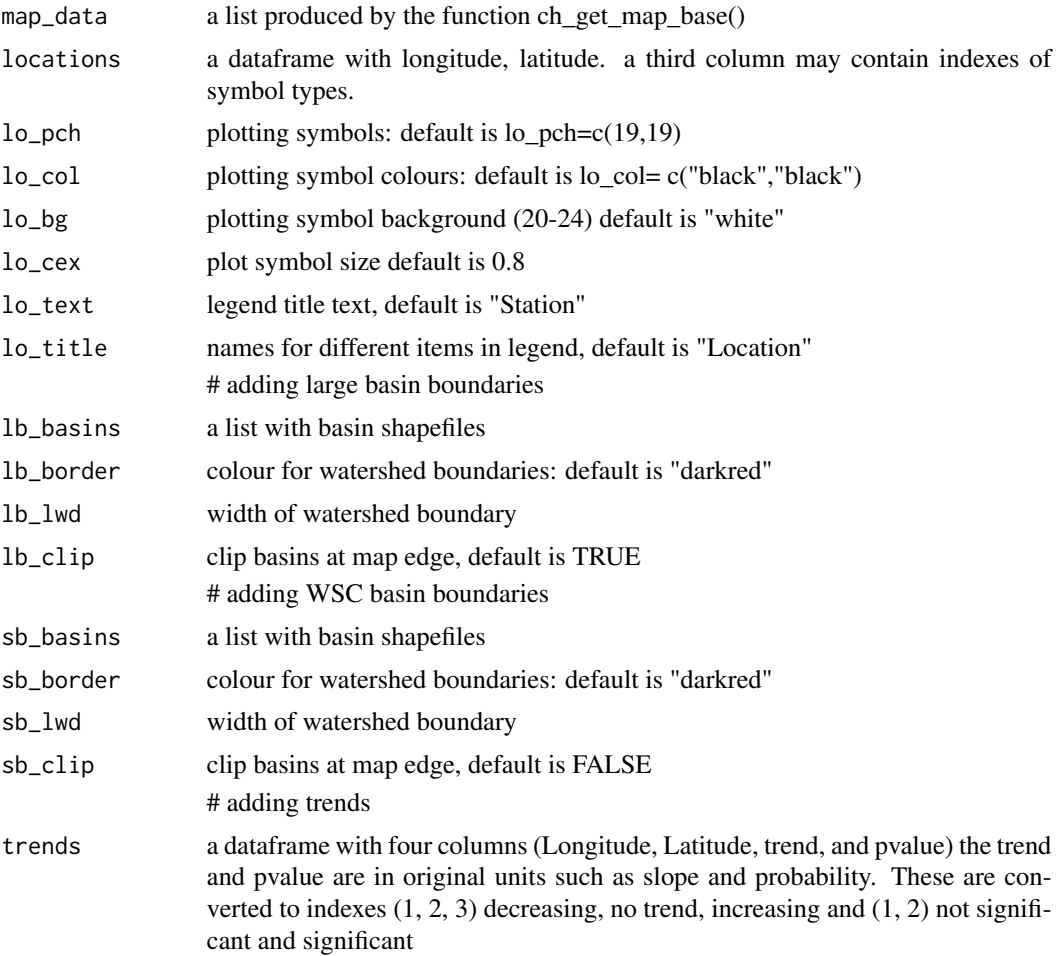

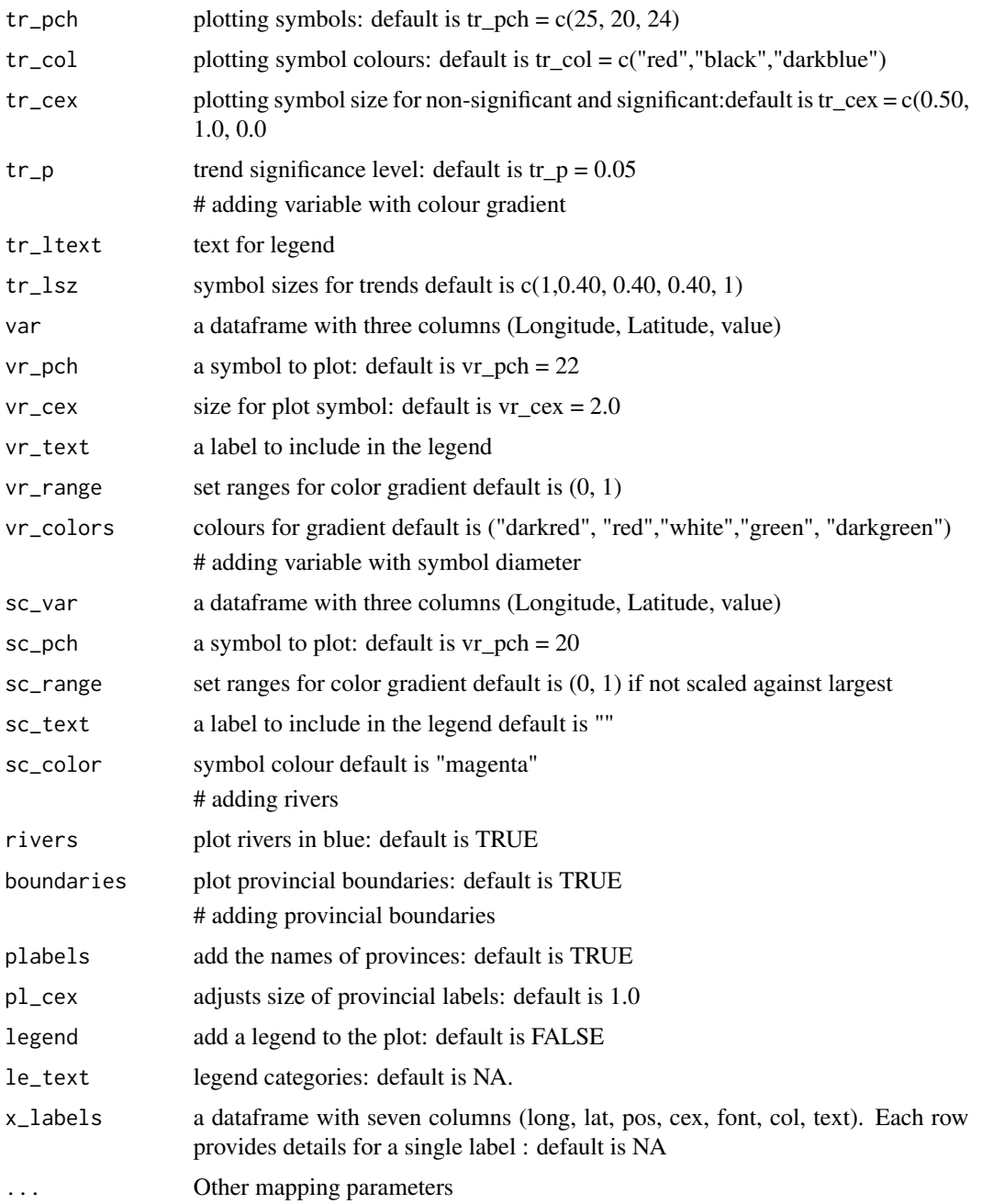

# Value

Produces a map on an output device.

# Author(s)

Paul Whitfield

# ch\_polar\_plot 43

## Examples

```
# Note: example not tested automatically as it is very slow to execute due to the downloading
# get base map
latitude <-c(48.0, 61.0)longitude <- c(-110.0, -128.5)
mapdir <- tempdir()
# get map data
m_map <- ch_get_map_base(latitude,longitude,
                     map_proj = "Albers",
                     map_directory = mapdir,
                     map_type = "nps")# add symbols
stations <- HYDAT_list
stations <- stations[,c("Longitude", "Latitude")]
stations <- na.omit(stations)
ch_map_plot_data(m_map, sc_var = stations, sc_text = "Years")
```
<span id="page-42-0"></span>ch\_polar\_plot *Polar plot of daily streamflows*

### Description

Produces a polar plot similar to that used in Whitfield and Cannon, 2000. It uses output from the function [ch\\_binned\\_MannWhitney](#page-6-0) or a data structure created using the function [ch\\_polar\\_plot\\_prep](#page-45-0).

#### Usage

```
ch_polar_plot(
 bmw,
  lcol1 = c("black", "gray50"),lcol2 = c("black", "gray50"),1fill = c("yellow", "green"),
 lsig = c("red", "blue")
)
```
#### Arguments

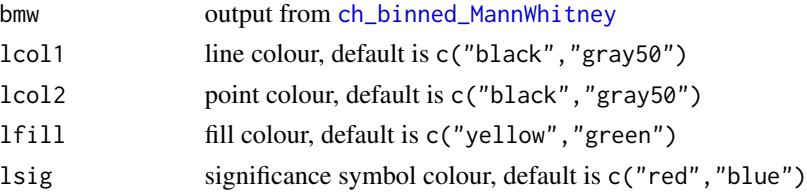

## Value

No value is returned; a standard R graphic is created.

#### Author(s)

Paul Whitfield

#### References

Whitfield, P.H. and A.J. Cannon. 2000. Polar plotting of seasonal hydrologic and climatic data. Northwest Science 74: 76-80.

Whitfield, P.H., Cannon, A.J., 2000. Recent variations in climate and hydrology in Canada. Canadian Water Resources Journal 25: 19-65.

# See Also

[ch\\_binned\\_MannWhitney](#page-6-0) [ch\\_polar\\_plot\\_prep](#page-45-0)

#### Examples

```
range1 <- c(1970,1979)
range2 <- c(1990,1999)
b_MW <- ch_binned_MannWhitney(CAN05AA008, step = 5, range1, range2,
ptest < -0.05)
ch_polar_plot(b_MW)
```
ch\_polar\_plot\_peaks *Polar / circular plots of peak flows*

#### Description

Polar / circular plots of peak flows. Creates a polar plot of flow peaks in one of several different forms. Basic plot has shading for nival and pluvial centroids.

## Usage

```
ch_polar_plot_peaks(
  title = NA,
  direction = NULL,
  regularity = NULL,
  days = NULL,shading = FALSE,
  shade = 35,
  pt_col = "darkblue",
  in\_pch = NULL,in\_cex = NULL,
  in\_col = NULL,in\_detail = NULL,labels = NULL,
  label_pos = NULL,
  out\_pch = 16,
```

```
out\_cex = 0.8,
...
```
# Arguments

 $\mathcal{L}$ 

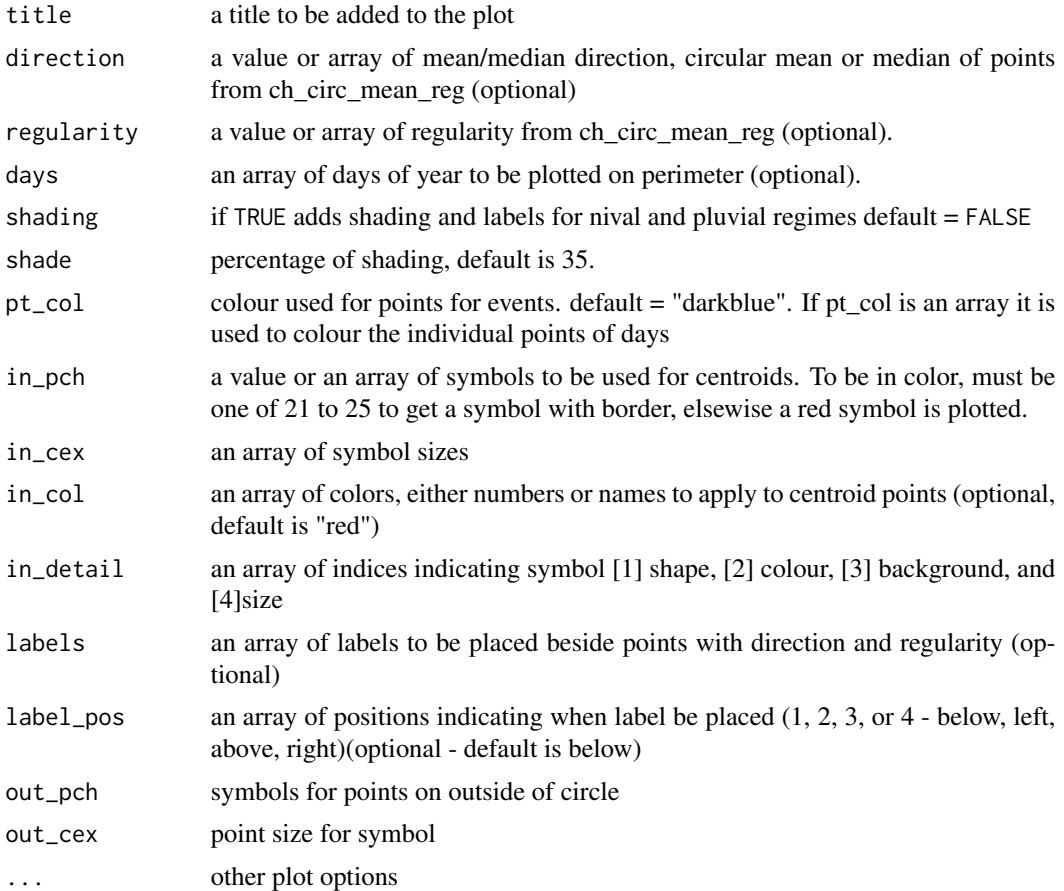

# Value

Creates a circular plot of peak flows.

# Note

points inside the plot

in\_pch, in\_col, and in\_cex will normally be of the same length and that would be the maximum index of in\_detail

points on the outside

# Author(s)

Paul Whitfield

## References

Pewsey, A., M. Neuhauser, and G. D. Ruxton. 2014. Circular Statistics in R, 192 pp., Oxford University Press.

Whitfield, P. H. 2018. Clustering of seasonal events: A simulation study using circular methods. Communications in Statistics - Simulation and Computation 47(10): 3008-3030.

Burn, D. H., and P. H. Whitfield. 2023. Changes in the timing of flood events resulting from climate change. Journal of Hydrology.

## Examples

```
# base plot
ch_polar_plot_peaks()
#base plot with area shading
ch_polar_plot_peaks(shading = TRUE)
# plot of annual maximum series
data(CAN05AA008)
am <- ch_sh_get_amax(CAN05AA008)
ch_polar_plot_peaks(days = am$doy, title = "05AA008")
#remove partial years
am \leq-am[am$days >= 365,]
ch_polar_plot_peaks(days = am$doy, title = "05AA008")
#plot the centroid
m_r <- ch_circ_mean_reg(am)
ch_polar_plot_peaks(direction = m_r$mean, regularity = m_r$regularity, title = "05AA008")
# plot peaks and centroid
ch_polar_plot_peaks(days = am$doy, direction = m_r$mean, regularity = m_r$regularity,
title = "05AA008")
```
<span id="page-45-0"></span>ch\_polar\_plot\_prep *Creates a data structure to be passed to* ch\_polar\_plot

## Description

Could be used to move data from a different type of analysis different to the [ch\\_binned\\_MannWhitney](#page-6-0) function which uses flows. The two series need to be of the same length and their length is related to the step size. For examples, for five day periods there will be 73 periods.

#### Usage

```
ch_polar_plot_prep(
  station,
  plot_title,
  step,
```
ch\_polar\_plot\_prep 47

```
x0,
  x1,
  stat,
  prob,
  test_s,
  variable = "discharge",
  bin_method = "unstated",
  test_method = "unstated",
 \overline{\text{line1}} = "Period 1",
 lline2 = "Period 2",
  pvalue = 0.05\mathcal{L}
```
# Arguments

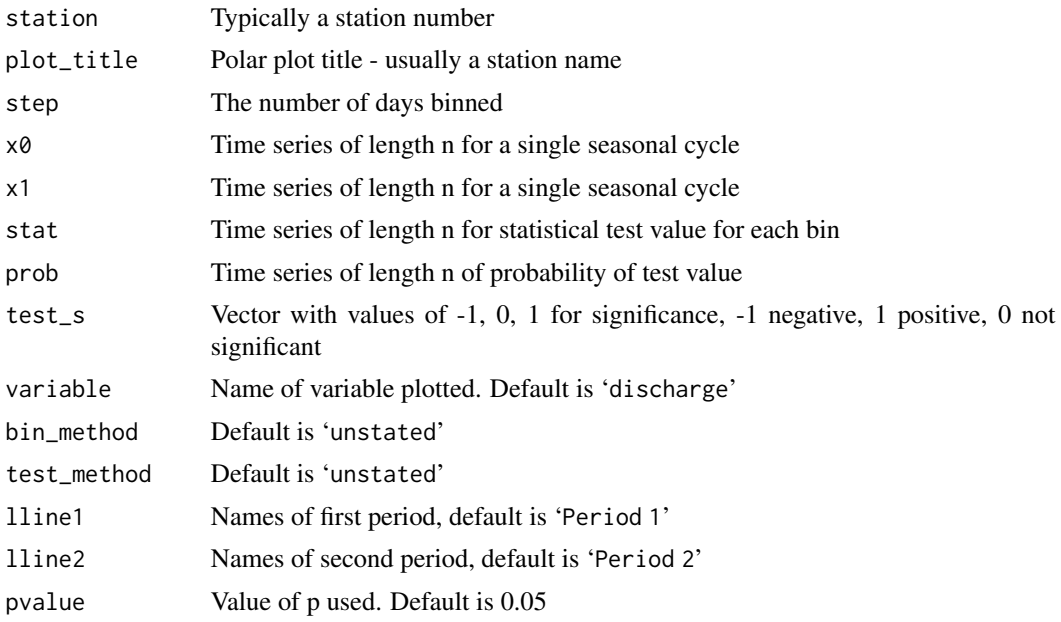

# Value

Returns a list containing:

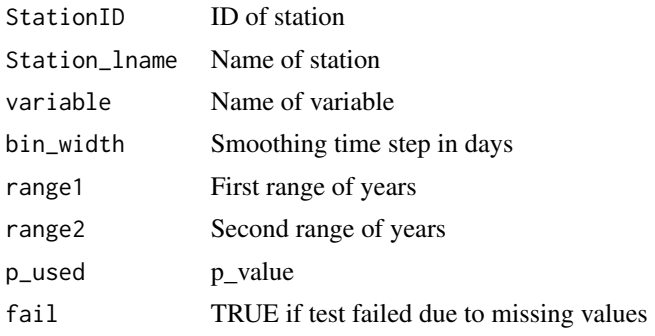

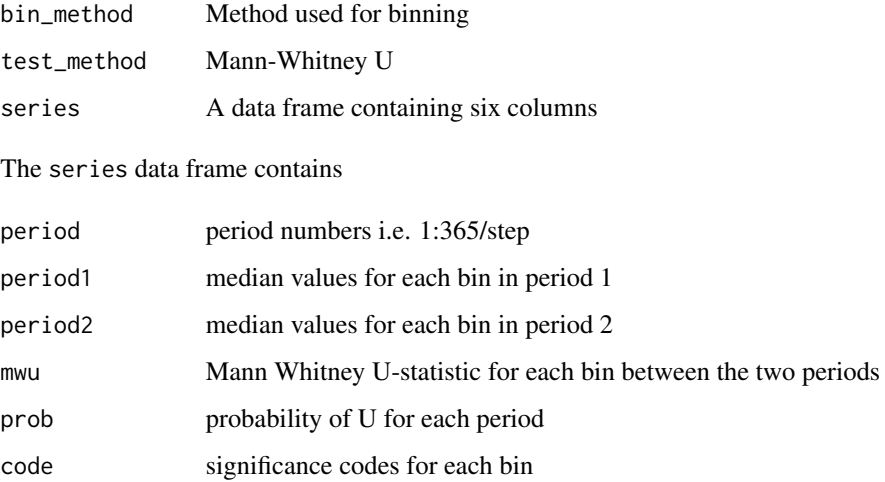

### Author(s)

Paul Whitfield

# References

Whitfield, P.H. and A.J. Cannon. 2000. Polar plotting of seasonal hydrologic and climatic data. Northwest Science 74: 76-80.

Whitfield, P.H., Cannon, A.J., 2000. Recent variations in climate and hydrology in Canada. Canadian Water Resources Journal 25: 19-65.

## See Also

[ch\\_binned\\_MannWhitney](#page-6-0) [ch\\_polar\\_plot](#page-42-0)

ch\_qa\_hydrograph *Plots a hydrograph with the data quality symbols and returns a report on qa symbols and missing data.*

#### Description

Plots a hydrograph of a WSC daily data file read from from ECDataExplorer (ECDE). The hydrograph shows individual days with data quality symbols [SYM] in colour and counts cases of each and reports them in the legend. The colours and symbols are those produced by ECDataExplorer.

There is an option is to provide start and end dates to show only part of the time period for which data exists and the plot is annotated to indicate this. Counts of missing observations is also provided in the legend.

ch\_qa\_hydrograph 49

# Usage

```
ch_qa_hydrograph(
  DF,
  st_date = NULL,
  end_date = NULL,
  cts = TRUE,rescale = FALSE,
  sym_col = c("black", "green", "cyan", "yellow", "red", "white"),
  metadata = NULL
\mathcal{L}
```
# Arguments

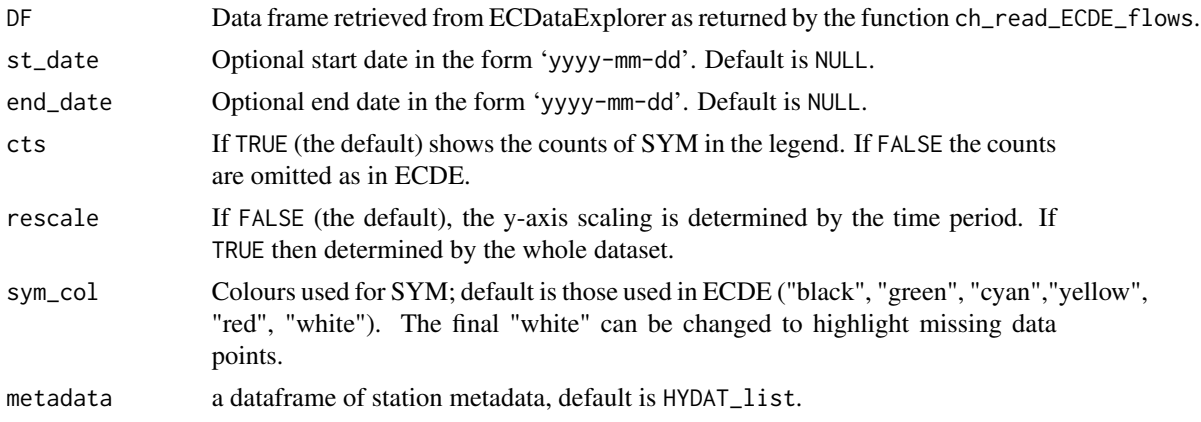

# Value

Produces a plot and returns a list that contains:

station name or title used

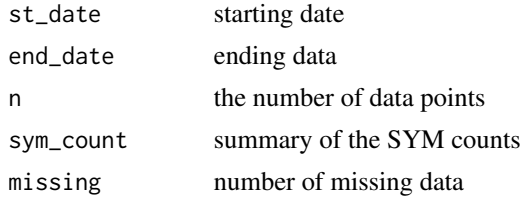

# Author(s)

Paul Whitfield

```
m_test <- ch_qa_hydrograph(CAN05AA008)
m_test <- ch_qa_hydrograph(CAN05AA008, st_date="1980-01-01", end_date="1999-12-31")
```
#### <span id="page-49-0"></span>Description

This program reads an Adjusted and Homogenized Canadian Climate Data (AHCCD) of daily precipitation or temperatures. The values are arranged as month x day, which makes them difficult to read using standard R functions.

### Usage

ch\_read\_AHCCD\_daily(daily\_file)

#### Arguments

daily\_file Required. Name of the file to be read.

# Value

If successful, returns the values in a data frame, consisting of the date, the value and the data code.

#### Author(s)

Kevin Shook

## References

Daily AHCCD data are available from [http://crd-data-donnees-rdc.ec.gc.ca/CDAS/product](http://crd-data-donnees-rdc.ec.gc.ca/CDAS/products/EC_data/AHCCD_daily/)s/ [EC\\_data/AHCCD\\_daily/](http://crd-data-donnees-rdc.ec.gc.ca/CDAS/products/EC_data/AHCCD_daily/). Any use of the data must cite Mekis, E and L.A. Vincent, 2011: An overview of the second generation adjusted daily precipitation dataset for trend analysis in Canada. Atmosphere-Ocean, 49 (2), 163-177.

#### See Also

[ch\\_read\\_AHCCD\\_monthly](#page-50-0)

```
## Not run:
# Don't run this example as it requires a file, and use of the dummy
# file will cause an error message
stoon_daily_tmax <- ch_read_AHCCD_daily("dx40657120.txt")
## End(Not run)
```
# <span id="page-50-0"></span>**Description**

This program reads an Adjusted and Homogenized Canadian Climate Data (AHCCD) data of precipitation or temperatures. The values are arranged as year x month, which makes them difficult to read using standard R functions.

#### Usage

```
ch_read_AHCCD_monthly(monthly_file = NULL)
```
## Arguments

monthly\_file Required. Name of the file to be read.

## Value

If successful, returns the values in a dataframe, consisting of the year, the month, the value and the data code.

#### Author(s)

Kevin Shook

## References

Any use of the data must cite Mekis, E and L.A. Vincent, 2011: An overview of the second generation adjusted daily temperature and precipitation dataset for trend analysis in Canada. Atmosphere-Ocean, 49 (2), 163-177.

## See Also

[ch\\_read\\_AHCCD\\_daily](#page-49-0)

```
## Not run:
# Don't run these examples as use of the dummy
# files will cause error messages
Stoon_monthly_precip <- ch_read_AHCCD_monthly("mt4057120.txt")
NB_monthly_tmean <- ch_read_AHCCD_monthly("mm4045695.txt")
## End(Not run)
```
<span id="page-51-0"></span>ch\_read\_ECDE\_flows *Reads a file of WSC daily flows from ECDataExplorer (ECDE)*

### Description

Reads in a file WSC daily flows as returned from the Windows program ECDataExplorer, converts the Date, and omits the last 3 lines as these contain the data disclaimer and not data. The function can read values from a url.

## Usage

ch\_read\_ECDE\_flows(filename)

## Arguments

filename Datafile retrieved from ECDataExplorer.

# Value

Returns a dataframe with the last three rows removed:

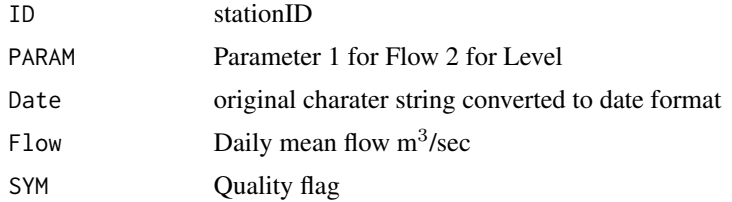

## Author(s)

Paul Whitfield

```
## Not run:
# Not run as requires a file returned by the Windows program ECDataExplorer
# Using a dummy file name as an example
mfile <- "04JD005_Daily_Flow_ts.csv"
mdata <- ch_read_ECDE_flows(mfile)
## End(Not run)
```

```
# Not tested automatically as it is slow to read from a url
url1 <- "https://zenodo.org/record/7007830/files/08NL007_Daily_Flow_ts.csv"
values <- ch_read_ECDE_flows(url1)
```
## Description

Produces a regime hydrograph similar to that in the reference. It shows the flow quantiles for each day of the year and the maximum and minimum. Parameters can be set to change colours and set the y-scale to allow plots of same scale to be produced.

## Usage

```
ch_regime_plot(
  DF,
 wyear = 1,
 colour = TRUE,
 mx = 1,
 metadata = NULL,
  quant = c(0.95, 0.9, 0.75, 0.5, 0.25, 0.1, 0.05)
)
```
# Arguments

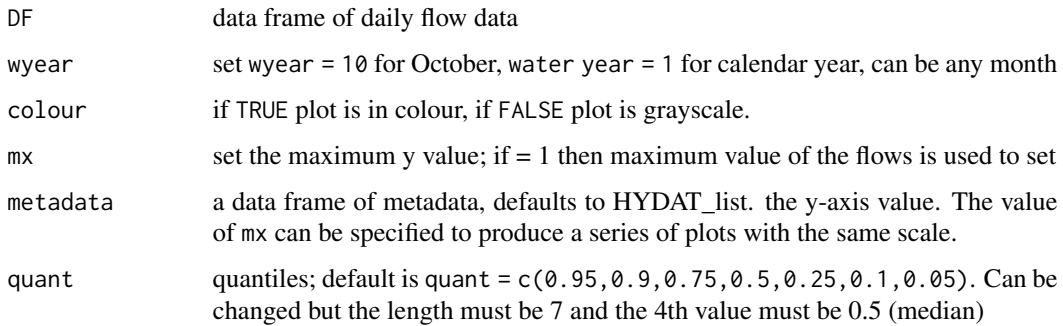

## Value

No value is returned; a standard R graphic is created.

## Author(s)

Paul Whitfield

# References

MacCulloch, G. and P. H. Whitfield (2012). Towards a Stream Classification System for the Canadian Prairie Provinces. Canadian Water Resources Journal 37: 311-332.

# Examples

```
data(CAN05AA008)
ch_regime_plot(CAN05AA008, colour = TRUE, wyear = 1)
```
<span id="page-53-0"></span>ch\_rfa\_distseason *Distance in seasonal space*

## Description

Calculates a matrix of distances between points in the seasonal space that characterizes timing and regularity. It is equivalent to Euclidean distance applied to regularity (radius) and timing (angle) separately.

## Usage

```
ch_rfa_distseason(x, ...)
## S3 method for class 'numeric'
ch_rfa\_distanceason(x, a, w = 1/pi, ...)## S3 method for class 'data.frame'
ch_rfa\_distanceason(x, w = 1/pi, ...)## S3 method for class 'formula'
ch_rfa\_distanceason(form, x, w = 1/pi, ...)
```
## Arguments

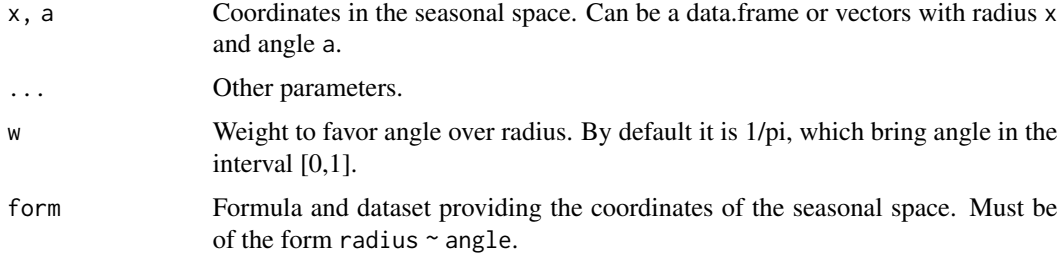

# Value

Returns a matrix of distances between points in the seasonal space that characterizes timing and regularity.

### Author(s)

Martin Durocher

# ch\_rfa\_extractamax 55

# References

Durocher, M., Burn, D. H., & Ashkar, F. (2019). Comparison of estimation methods for a nonstationary index-flood model in flood frequency analysis using peaks over threshold. https://doi.org/10.31223/osf.io/rnepc

## See Also

[ch\\_rfa\\_seasonstat](#page-56-0)

#### Examples

```
scoord <- data.frame(radius = runif(5),
                    angle = runif(5,0,2*pi)
```

```
ch_rfa_distseason(radius ~ angle , scoord)
```
ch\_rfa\_extractamax *Extracts the annual maxima of a daily time series*

## Description

Extracts the annual maxima of a daily time series

#### Usage

```
ch_rfa_extractamax(x, ...)
## S3 method for class 'formula'
ch_rfa\_extractamax(form, x, tol = 0, ...)## Default S3 method:
ch_rfa_eextractamax(x, tol = 0, nlab = "n", ylab = "yy", ...)
```
## Arguments

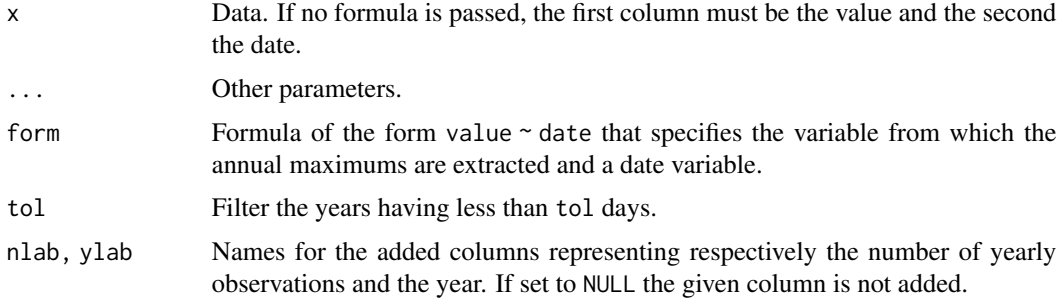

# Value

Returns a data frame containing the annual (Monthly) maxima, the date and the number of observations during the year.

## Author(s)

Martin Durocher

# Examples

```
out <- ch_rfa_extractamax(flow ~ date, CAN01AD002, tol = 350)
head(out)
```
ch\_rfa\_julianplot *Circular plotting by day of year*

#### Description

Create axis for plotting circular statistics in a unitary circle.

## Usage

```
ch_rfa_julianplot(
  rose.col = "gray40",rose.lwd = 1.5,
 rose.cex = 1.5,
  rose.radius = seq(0.25, 1, 0.25),
  ...
)
```
# Arguments

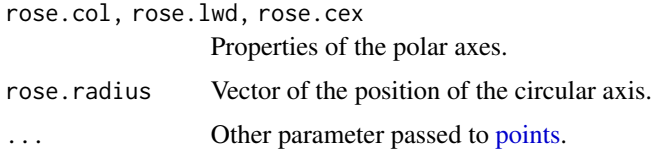

# Value

Returns a empty rose plot by day of year

## Author(s)

Martin Durocher

# ch\_rfa\_seasonstat 57

## See Also

[ch\\_rfa\\_seasonstat.](#page-56-0)

## Examples

```
data(flowAtlantic)
ss <- ch_rfa_seasonstat(date ~ id, flowAtlantic$ams)
ch_rfa_julianplot()
points(y \sim x, ss, pch = 16, col = cut(ss[, 'radius'], c(0, .5, .75, 1)))
```
<span id="page-56-0"></span>ch\_rfa\_seasonstat *Seasonal statistics for flood peaks*

# Description

Return the circular or seasonal statistics of flood peaks. The angle represents the mean timing of the floods and the radius its regularity. For example, a radius of one represents perfect regularity. Can perform the analyses on multiple sites.

#### Usage

```
ch_rfa_seasonstat(x, ...)
## S3 method for class 'data.frame'
ch_rfa_seasonstat(x, ...)
## S3 method for class 'formula'
ch_rfa_seasonstat(form, x, ...)
```
## Arguments

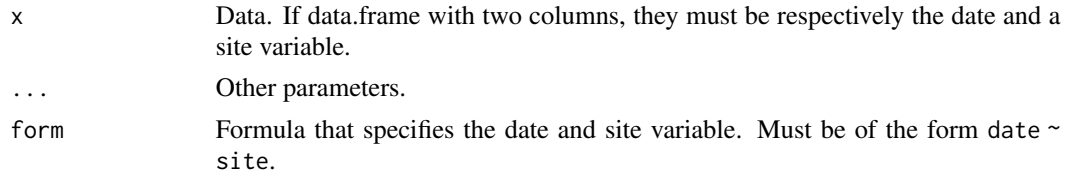

# Value

Returns the circular or seasonal statistics of flood peaks.

### Author(s)

Martin Durocher

#### References

Burn, D.H. (1997). Catchment similarity for regional flood frequency analysis using seasonality measures. Journal of Hydrology 202, 212-230. https://doi.org/10.1016/S0022-1694(97)00068-1

## See Also

[ch\\_rfa\\_distseason](#page-53-0)

### Examples

```
dt <- ch_rfa_extractamax(flow~date, CAN01AD002)$date
ch_rfa_seasonstat(dt)
## Illustration of the analysis of multiple sites
F0 \le function(ii) data.frame(site = ii, dt = sample(dt, replace = TRUE))
x <- lapply(1:10, F0)
x <- do.call(rbind, x)
st <- ch_rfa_seasonstat(dt ~ site, x)
ch_rfa_julianplot()
points(y \sim x, st, col = 2, pch = 16)
```
ch\_sh\_get\_amax *Extracts annual maximum values from ECDE dataframe.*

## Description

Extracts annual maximum values, the date of occurrence, the day of year, and the completeness from ECDE dataframe. Uses functions from timeDate ( as.timeDate, dayOfYear).

#### Usage

ch\_sh\_get\_amax(df)

#### Arguments

df A dataframe of daily streamflow data from ECDE

ch\_slice 59

# Value

Returns a dataframe with the following variables

year

annual maximum date of annual maximum

day of year of annual maximum

days number of days with observations

## Author(s)

Paul Whitfield

## See Also

[ch\\_read\\_ECDE\\_flows](#page-51-0) [ch\\_circ\\_mean\\_reg](#page-15-0)

### Examples

```
data(CAN05AA008)
amax <- ch_sh_get_amax(CAN05AA008)
str(amax)
```
ch\_slice *Converts doy or dwy into a factor that is used to bin data*

## Description

Converts a series of a variable such as day of year into numbered bins. Whenever the number of bins does not divide in 365 evenly a message showing the number of bins created and the number of days added to the last bin is provided.

Simply put, ch\_slice is used to convert doy into a factor which is a number of bins per year. A year can be converted into any number of bins; slice does it based upon a number of days. So when you send it an array of doy it slices that into bins of the desired width. For example, if the step is 5. They 365/5 gives 73 bins and because of leap years there might be one extra day added every four years to the final bin.

To illustrate for a bin of 5 days: doy: 1 2 3 4 5 6 7 8 9 10 11 12 Bin: 1 1 1 1 1 2 2 2 2 2 3 3

### Usage

ch\_slice(doy, step)

### Arguments

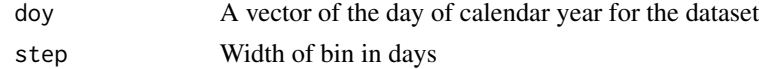

## Value

Returns a vector of bin numbers that is used as a factor for each day in the dataset and provides a message indicating the handling of partial bins

## Author(s)

Paul Whitfield, Kevin Shook

## See Also

[ch\\_binned\\_MannWhitney](#page-6-0) [ch\\_flow\\_raster\\_trend](#page-28-0)

# Examples

```
doy <-c(1:365)# first 30 days are 1, 31-60 are 2 etc
dice <- ch_slice(doy, 30)
plot(doy, dice)
```
ch\_sub\_set\_Years *Helper function for selecting points for an axis*

## Description

Sub-samples a vector every n places. Many times there are so many years the labels on the plot overlap. ch\_sub\_set\_years returns the position and label for the subset. The function can be used on any type of simple array.

## Usage

```
ch_sub_set_Years(years, n)
```
## Arguments

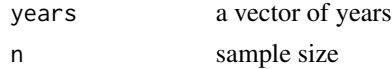

### Value

a list containing:

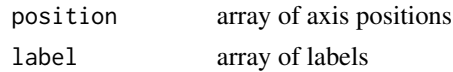

# ch\_tidyhydat\_ECDE 61

## Author(s)

Paul Whitfield

## Examples

```
myears <- c(1900:2045)
myears <- ch_sub_set_Years(myears, 20)
myears
a <- LETTERS
my_alpha <- ch_sub_set_Years(a, 5)
my_alpha
```
<span id="page-60-0"></span>ch\_tidyhydat\_ECDE *Converts a tidyhydat daily flow data tibble to ECDE format*

## Description

Accessing daily flow data using tidyhydat is quick and efficient. However, it sometimes conflicts with other functions as **tidyhydat** changes variable names and some default entries. This function converts a tibble obtained from a tidyhydat tibble to a dataframe with standard Environment and Climate Change Canada Data Explorer (ECDE) names.

### Usage

```
ch_tidyhydat_ECDE(data)
```
#### Arguments

```
data Tibble of daily flows retrieved using tidyhydat function hy_daily_flows.
```
## Value

A dataframe or a list of flows with formats consistent with datafiles read using ch\_read\_ECDE\_flows:

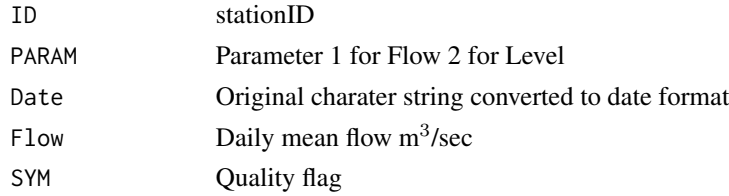

# Author(s)

Paul Whitfield

# See Also

[ch\\_tidyhydat\\_ECDE\\_meta](#page-61-0)

## Examples

```
# This example uses the built-in test database, by setting the hydat_path parameter
# You will want to use it with your actual HYDAT database
library(tidyhydat)
# check for existence of test database
test_db <- hy_test_db()
if (file.exists(test_db)) {
  hydat_path = hy_set_default_db(test_db)
  mdata <- hy_daily_flows(station_number=c("05AA008"))
  m_data <- ch_tidyhydat_ECDE(mdata)
  mdata <- hy_daily_flows(station_number=c("05AA008", "08MF005", "05HD008"))
  mnew <- ch_tidyhydat_ECDE(mdata)
  str(mnew[[1]])
  str(mnew[[2]])
  str(mnew[[3]])
# note the order is in increasing alphabetical order
hy_set_default_db(NULL) # Reset HYDAT database
}
```
<span id="page-61-0"></span>ch\_tidyhydat\_ECDE\_meta

*Creates an ECDE-like dataframe of metadata from* tidyhydat

### Description

Extracts tombstone (meta) data for stations from tidyhydat in a format similar to that used by the Environment Canada Data Explorer (ECDE). The default does not capture all the fields in ECDE, which includes the most recent status of many fields such as operating schedule. Returning these values slows the function, particularly when all WSC stations are selected.

## Usage

ch\_tidyhydat\_ECDE\_meta(stations, all\_ECDE = FALSE)

#### Arguments

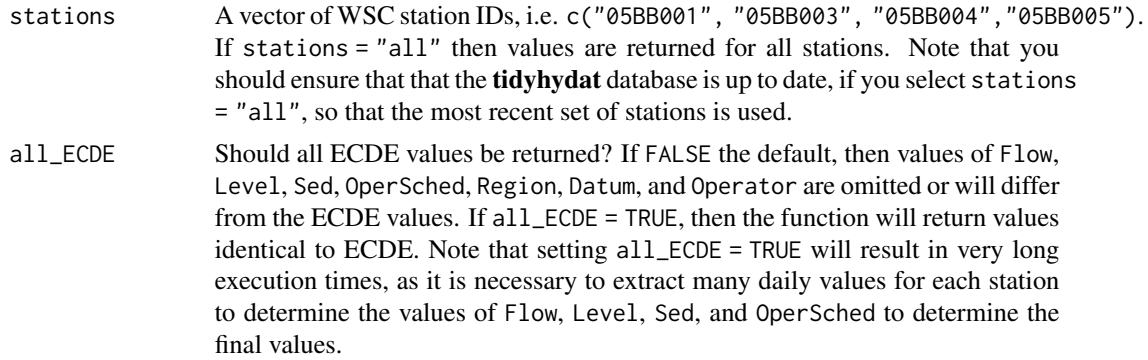

## Value

Returns a list with three items:

- meta a dataframe of metadata from tidyhydat in ECDE form (not all ECDE fields are reproduced in this summary)
- H\_version version information, and
- th\_meta a dataframe with all tidyhdat fields including:
	- Station StationID
	- StationName Station Name
	- HYDStatus Active or Discontinued
	- Prov Province
	- Latitude
	- Longitude
	- DrainageArea km<sup>2</sup>
	- Years number of years with data
	- From Start Year
	- To End Year
	- Reg. Regulated?
	- Flow not captured (differs from ECDE), unless all\_ECDE = TRUE
	- Level not captured (differs from ECDE), unless all\_ECDE = TRUE
	- Sed not captured (differs from ECDE), unless all\_ECDE = TRUE
	- OperSched not captured (differs from ECDE), unless all\_ECDE = TRUE
	- RealTime if TRUE/Yes
	- RHBN if TRUE/Yes is in the reference hydrologic basin network
	- Region number of region instead of name (differs from ECDE), unless all\_ECDE = TRUE
	- Datum reference number (differs from ECDE), unless all\_ECDE = TRUE
	- Operator reference number (differs from ECDE), unless all\_ECDE = TRUE

## Author(s)

Paul Whitfield, Kevin Shook

#### See Also

[ch\\_get\\_ECDE\\_metadata](#page-30-0) [ch\\_tidyhydat\\_ECDE](#page-60-0)

```
# This example uses the built-in test database, by setting the hydat_path parameter
# You will want to use it with your actual HYDAT database
library(tidyhydat)
# check for existence of test database
test_db <- hy_test_db()
if (file.exists(test_db)) {
 stations <- c("05AA008", "08MF005", "05HD008")
 hy_set_default_db(test_db)
```

```
result <- ch_tidyhydat_ECDE_meta(stations)
  metadata <- result[[1]]
  version <- result[[2]]
 hy_set_default_db(NULL) # Reset HYDAT database
}
## Not run:
# This example is not run, as it will take several hours to execute and will
# return many warnings for stations having no data. Note that it is using the actual
# HYDAT database, which must have been installed previously
# This use of the function is intended for the package maintainers to
# update the HYDAT_list data frame
result <- ch_tidyhydat_ECDE_meta("all", TRUE)
HYDAT_list <- result$meta
## End(Not run)
```
ch\_tr\_sign *ch\_tr\_sign*

# Description

Converts MK (or other) slopes to integers 1-2-3 (negative, none, positive). These indices can be used to indicate trend direction.

#### Usage

 $ch_tr\_sign(x, offset = 2)$ 

## Arguments

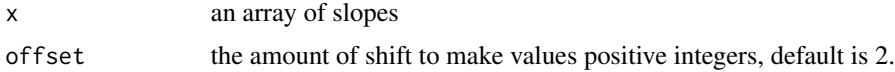

## Value

x an array of indices 1, 2, 3

## Author(s)

Paul Whitfield

```
mkin <- c( -0.23, 0.34, 0.0, .033, -0.55)
mkout <- ch_tr_sign(mkin)
# 1 3 2 3 1
```
## Description

Convert pvalues to integers 1 for NS and 2 for significant using a pvalue that can be set (default is 0.05)

## Usage

```
ch_tr\_signif(x, pvalue = 0.05)
```
# Arguments

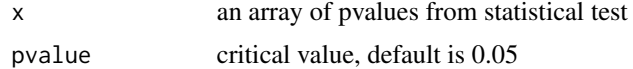

## Value

x an array of indices 1 and 2, where 1 is NS and 2 is significant

## Author(s)

Paul Whitfield

# Examples

```
sin <- c( -0.052, 0.34, 0.012, -.033, -0.55)
sout <- ch_tr_signif(sin)
# 1 1 2 2 1
```
ch\_volcano\_pourpoints *Creates a sample file of pour points*

# Description

Creates a file of pour points for the volcano DEM. The pour points define the outlets of sub-basins. These pour points are used by examples within other functions.

## Usage

ch\_volcano\_pourpoints(pp\_shp)

#### Arguments

pp\_shp Name for shapefile to hold pour points

## Value

Returns an sf object containing 2 pour points for the volcano DEM. The pour points are also written to the specified file.

## Author(s)

Dan Moore and Kevin Shook

# See Also

[ch\\_volcano\\_raster](#page-65-0) [ch\\_wbt\\_pourpoints](#page-74-0)

#### Examples

```
pourpoint_file <- tempfile("volcano_pourpoints", fileext = c(".shp"))
pourpoints <- ch_volcano_pourpoints(pourpoint_file)
plot(pourpoints)
```
<span id="page-65-0"></span>ch\_volcano\_raster *Create Test Raster*

#### Description

Creates a raster object of land surface elevations, as used to test/demonstrate many functions requiring a digital elevation model (DEM).

### Usage

ch\_volcano\_raster()

## Details

No arguments are required as the DEM is created from the base volcano matrix of elevations.

## Value

Returns a raster object of land surface elevations.

### Author(s)

Dan Moore and Kevin Shook

## Examples

test\_raster <- ch\_volcano\_raster()

ch\_wbt\_catchment *Delineate catchment boundaries*

#### Description

Delineate catchment boundaries

# Usage

```
ch_wbt_catchment(
  fn_pp_snap,
  fn_flowdir,
  fn_catchment_ras,
  fn_catchment_vec,
  return_vector = TRUE
)
```
# Arguments

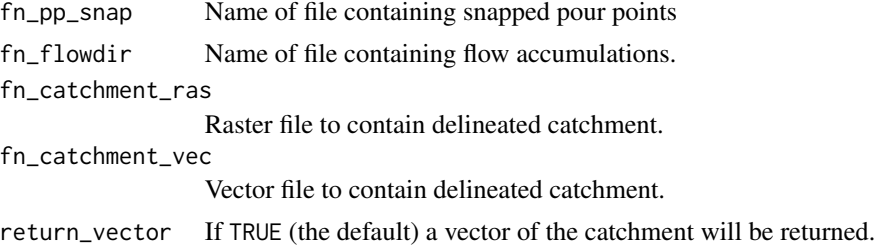

### Value

If return\_vector == TRUE a vector of the catchment is returned. Otherwise nothing is returned.

## Author(s)

Dan Moore and Kevin Shook

## See Also

[ch\\_wbt\\_catchment\\_onestep](#page-67-0)

```
# Only proceed if Whitebox executable is installed
library(whitebox)
if (check_whitebox_binary()){
  library(raster)
  test_raster <- ch_volcano_raster()
  dem_raster_file <- tempfile(fileext = ".tif")
  no_sink_raster_file <- tempfile("no_sinks", fileext = ".tif")
```

```
# write test raster to file
 writeRaster(test_raster, dem_raster_file, format = "GTiff")
 # remove sinks
 removed_sinks <- ch_wbt_removesinks(dem_raster_file, no_sink_raster_file, method = "fill")
 # get flow accumulations
 flow_acc_file <- tempfile("flow_acc", fileext = ".tif")
 flow_acc <- ch_wbt_flow_accumulation(no_sink_raster_file, flow_acc_file)
 # get pour points
 pourpoint_file <- tempfile("volcano_pourpoints", fileext = ".shp")
 pourpoints <- ch_volcano_pourpoints(pourpoint_file)
 snapped_pourpoint_file <- tempfile("snapped_pourpoints", fileext = ".shp")
 snapped_pourpoints <- ch_wbt_pourpoints(pourpoints, flow_acc_file, pourpoint_file,
 snapped_pourpoint_file, snap_dist = 10)
 # get flow directions
 flow_dir_file <- tempfile("flow_dir", fileext = ".tif")
 flow_dir <- ch_wbt_flow_direction(no_sink_raster_file, flow_dir_file)
 fn_catchment_ras <- tempfile("catchment", fileext = ".tif")
 fn_catchment_vec <- tempfile("catchment", fileext = ".shp")
 catchments <- ch_wbt_catchment(snapped_pourpoint_file, flow_dir_file,
 fn_catchment_ras, fn_catchment_vec)
} else {
 message("Examples not run as Whitebox executable not found")
}
```

```
ch_wbt_catchment_onestep
```
*Delineates a catchment in a single step*

## Description

Calls all of the ch\_wbt and other functions required to do the sub-tasks required to delineate a catchment. The names of files to be created are taken from the list created by the function ch\_wbt\_filenames.

#### Usage

```
ch_wbt_catchment_onestep(
  wd,
  in_dem,
  pp_sf,
  sink_method = "breach_leastcost",
  dist = NULL,check_catchment = TRUE,
  threshold = NULL,
```

```
snap_dist = NULL,
 cb_colour = "red",
 pp_colour = "red",
 channel_colour = "blue",
  contour_colour = "grey",
 plot_na = TRUE,
 plot_scale = TRUE,
 na_location = "tr",
 scale_location = "bl",
  ...
\mathcal{L}
```
# Arguments

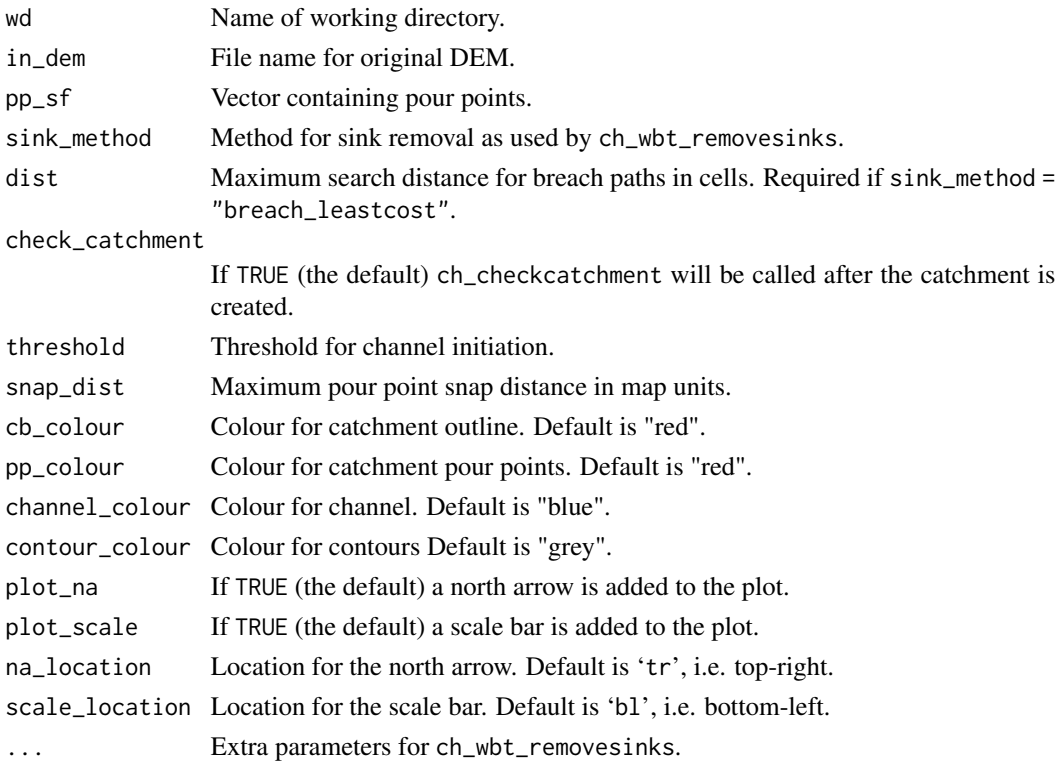

# Value

Returns an sp object of the delineated catchment.

# Author(s)

Dan Moore and Kevin Shook

# See Also

[ch\\_wbt\\_filenames](#page-70-0)

## Examples

```
# Only proceed if Whitebox executable is installed
library(whitebox)
if (check_whitebox_binary()){
 library(raster)
  test_raster <- ch_volcano_raster()
  dem_raster_file <- tempfile(fileext = c(".tif"))
  # write test raster to file
  writeRaster(test_raster, dem_raster_file, format = "GTiff")
  wd \leftarrow tempdir()pourpoint_file <- tempfile("volcano_pourpoints", fileext = ".shp")
  pourpoints <- ch_volcano_pourpoints(pourpoint_file)
  catchment <- ch_wbt_catchment_onestep(wd = wd, in_dem = dem_raster_file,
  pp_sf = pourpoints, sink_method = "fill", threshold = 1, snap_dist = 10)
} else {
  message("Examples not run as Whitebox executable not found")
}
```
ch\_wbt\_channels *Generate stream network*

# Description

Generate stream network

### Usage

```
ch_wbt_channels(
  fn_flowacc,
  fn_flowdir,
  fn_channel_ras,
  fn_channel_vec,
  threshold = NULL,
  ...
\lambda
```
# Arguments

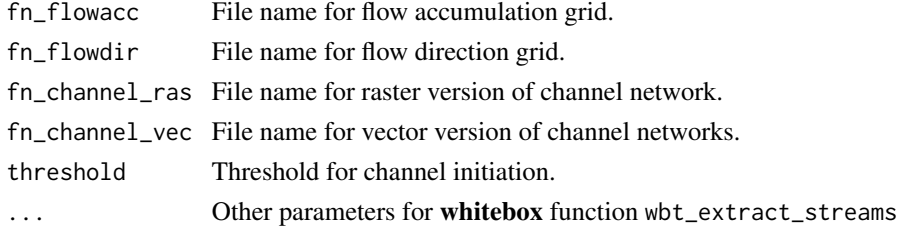

## Value

Returns a sf vector object of the stream channels.

## ch\_wbt\_filenames 71

### Author(s)

Dan Moore

#### Examples

```
# Only proceed if Whitebox executable is installed
library(whitebox)
if (check_whitebox_binary()){
 library(raster)
 test_raster <- ch_volcano_raster()
 dem_raster_file <- tempfile(fileext = c(".tif"))
 no_sink_raster_file <- tempfile("no_sinks", fileext = c(".tif"))
 # write test raster to file
 writeRaster(test_raster, dem_raster_file, format = "GTiff")
 # remove sinks
 removed_sinks <- ch_wbt_removesinks(dem_raster_file, no_sink_raster_file, method = "fill")
 # get flow accumulations
 flow_acc_file <- tempfile("flow_acc", fileext = c(".tif"))
 flow_acc <- ch_wbt_flow_accumulation(no_sink_raster_file, flow_acc_file)
 # get flow directions
 flow_dir_file <- tempfile("flow_dir", fileext = c(".tif"))
 flow_dir <- ch_wbt_flow_direction(no_sink_raster_file, flow_dir_file)
 channel_raster_file <- tempfile("channels", fileext = c(".tif"))
 channel_vector_file <- tempfile("channels", fileext = c(".shp"))
 channels <- ch_wbt_channels(flow_acc_file, flow_dir_file, channel_raster_file,
 channel_vector_file, 1)
 plot(channels)
} else {
 message("Examples not run as Whitebox executable not found")
}
```
<span id="page-70-0"></span>ch\_wbt\_filenames *Creates names for Whitebox function input and output files*

#### Description

Creates a list of the files used for inputs and outputs by the Whitebox functions. This function needs to be called before calling any of the other Whitebox (i.e. those prefixed by cd\_wbt) functions. If the file names are not specified, default names will be used. All raster files are TIFF (.tif), all vector files are shapefiles (.shp).

#### Usage

```
ch_wbt_filenames(
 wd = NULL,
```

```
fn\_dem = "dem.tif",fn_dem_fsc = "dem_fsc.tif",
  fn_dem_ns = "dem_ns.tif",
  fn_flowacc = "flow_acc.tif",
  fn_flowdir = "flow_dir.tif",
  fn_channel_ras = "channel.tif",
  fn_channel_vec = "channel.shp",
  fn_catchment_ras = "catchment.tif",
  fn_catchment_vec = "catchment.shp",
  fn\_pp = "pp.shp",fn_pp_snap = "pp_snap.shp"
\overline{\phantom{a}}
```
## Arguments

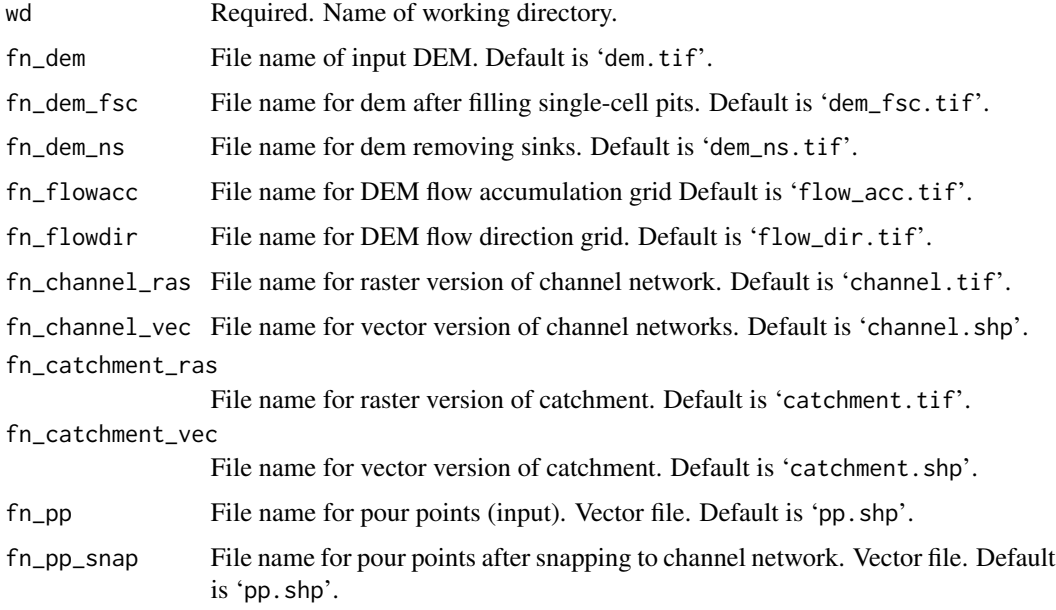

# Value

Returns a list of the input and output file names

## Author(s)

Dan Moore

# Examples

wbt\_file\_names <- ch\_wbt\_filenames(getwd())
<span id="page-72-0"></span>ch\_wbt\_flow\_accumulation

*Creates flow accumulation grid file*

#### Description

Creates flow accumulation grid file

#### Usage

```
ch_wbt_flow_accumulation(fn_dem_ns, fn_flowacc, return_raster = TRUE)
```
## Arguments

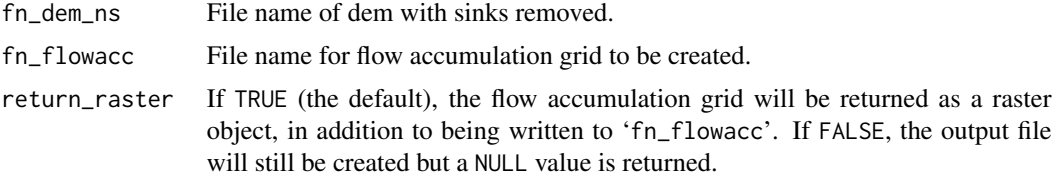

## Value

If return\_raster = TRUE, the flow accumulation grid will be returned as a raster object, otherwise NULL is returned.

#### Author(s)

Dan Moore

## Examples

```
# Only proceed if Whitebox executable is installed
library(whitebox)
if (check_whitebox_binary()){
 library(raster)
 test_raster <- ch_volcano_raster()
 dem_raster_file <- tempfile(fileext = c(".tif"))
 no_sink_raster_file <- tempfile("no_sinks", fileext = c(".tif"))
 # write test raster to file
 writeRaster(test_raster, dem_raster_file, format = "GTiff")
 # remove sinks
 removed_sinks <- ch_wbt_removesinks(dem_raster_file, no_sink_raster_file, method = "fill")
 # get flow accumulations
 flow_acc_file <- tempfile("flow_acc", fileext = c(".tif"))
 flow_acc <- ch_wbt_flow_accumulation(no_sink_raster_file, flow_acc_file)
```

```
plot(flow_acc)
} else {
 message("Examples not run as Whitebox executable not found")
}
```
ch\_wbt\_flow\_direction *Creates flow direction grid file*

## Description

Creates flow direction grid file

#### Usage

```
ch_wbt_flow_direction(fn_dem_ns, fn_flowdir, return_raster = TRUE)
```
#### Arguments

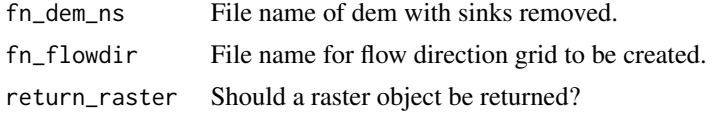

## Value

If return\_raster = TRUE (the default), the flow direction grid will be returned as a raster object, in addition to being written to 'fn\_flowdir'. If return\_raster = FALSE, the output file will still be created but a NULL value is returned.

# Author(s)

Dan Moore

#### Examples

```
# Only proceed if Whitebox executable is installed
library(whitebox)
if (check_whitebox_binary()){
 library(raster)
 test_raster <- ch_volcano_raster()
 dem_raster_file <- tempfile(fileext = c(".tif"))
 no_sink_raster_file <- tempfile("no_sinks", fileext = c(".tif"))
 # write test raster to file
 writeRaster(test_raster, dem_raster_file, format = "GTiff")
 # remove sinks
 removed_sinks <- ch_wbt_removesinks(dem_raster_file, no_sink_raster_file, method = "fill")
```
# get flow directions

<span id="page-73-0"></span>

# <span id="page-74-0"></span>ch\_wbt\_pourpoints 75

```
flow_dir_file <- tempfile("flow_dir", fileext = c(".tif"))
 flow_dir <- ch_wbt_flow_direction(no_sink_raster_file, flow_dir_file)
 plot(flow_dir)
} else {
 message("Examples not run as Whitebox executable not found")
}
```
ch\_wbt\_pourpoints *Snap pour points to channels*

## Description

Pour points describe the outlets of sub-basins within a DEM. To use the pour points to delineate catchments, they must align with the drainage network. This function snaps (forces the locations) of pour points to the channels.

## Usage

```
ch_wbt_pourpoints(
  pp_s f = NULL,fn_flowacc,
  fn_pp,
  fn_pp_snap,
  check_crs = TRUE,
  snap_dist = NULL,
  ...
\mathcal{L}
```
# Arguments

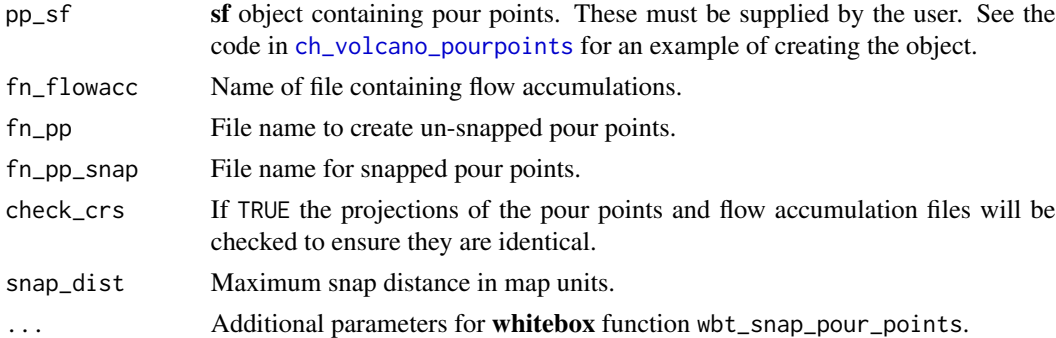

# Value

Returns a sf object of the specified pour points snapped to the channel network.

# Author(s)

Dan Moore

# See Also

[ch\\_volcano\\_pourpoints](#page-64-0)

#### Examples

```
# Only proceed if Whitebox executable is installed
library(whitebox)
if (check_whitebox_binary()){
 library(raster)
 test_raster <- ch_volcano_raster()
 dem_raster_file <- tempfile(fileext = c(".tif"))
 no_sink_raster_file <- tempfile("no_sinks", fileext = c(".tif"))
 # write test raster to file
 writeRaster(test_raster, dem_raster_file, format = "GTiff")
 # remove sinks
 removed_sinks <- ch_wbt_removesinks(dem_raster_file, no_sink_raster_file, method = "fill")
 # get flow accumulations
 flow_acc_file \leq tempfile("flow_acc", fileext = c(".tif"))
 flow_acc <- ch_wbt_flow_accumulation(no_sink_raster_file, flow_acc_file)
 # get pour points
 pourpoint_file <- tempfile("volcano_pourpoints", fileext = c(".shp"))
 pourpoints <- ch_volcano_pourpoints(pourpoint_file)
 snapped_pourpoint_file <- tempfile("snapped_pourpoints", fileext = c(".shp"))
 snapped_pourpoints <- ch_wbt_pourpoints(pourpoints, flow_acc_file, pourpoint_file,
 snapped_pourpoint_file, snap_dist = 10)
} else {
 message("Examples not run as Whitebox executable not found")
}
```
ch\_wbt\_removesinks *Removes sinks from a DEM*

#### Description

Sinks are removed from a DEM using one of several methods. The raster file types supported are listed in [Spatial\\_hydrology\\_functions](#page-79-0).

## Usage

```
ch_wbt_removesinks(
  in_dem,
  out_dem,
 method = "breach_leastcost",
  dist = NULL,fn_dem_fsc = NULL,
```
<span id="page-75-0"></span>

...  $\mathcal{L}$ 

# Arguments

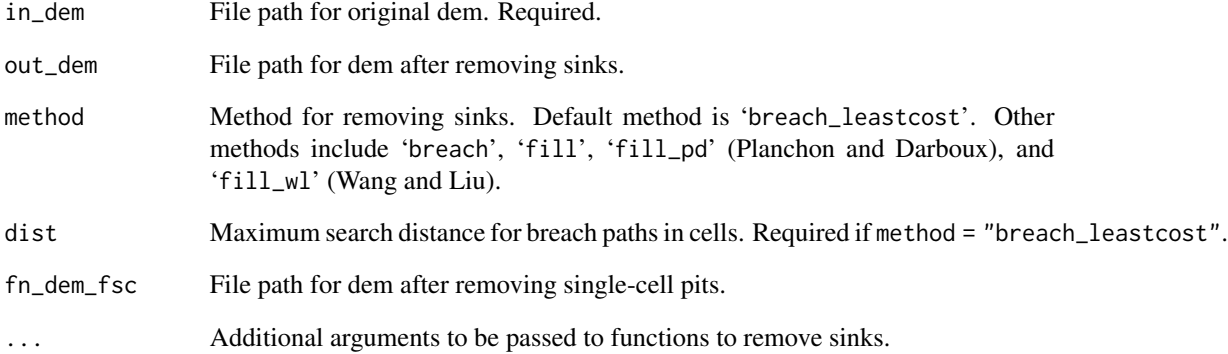

# Value

Returns a raster object containing the processed dem.

# Author(s)

Dan Moore

# Examples

```
# Only proceed if Whitebox executable is installed
library(whitebox)
if (check_whitebox_binary()){
  library(raster)
  test_raster <- ch_volcano_raster()
  dem_raster_file <- tempfile(fileext = c(".tif"))
  no_sink_raster_file <- tempfile("no_sinks", fileext = c(".tif"))
  # write test raster to file
  writeRaster(test_raster, dem_raster_file, format = "GTiff")
  # remove sinks
 removed_sinks <- ch_wbt_removesinks(dem_raster_file, no_sink_raster_file, method = "fill")
} else {
  message("Examples not run as Whitebox executable not found")
}
```
<span id="page-77-0"></span>

#### Description

Display water year

# Usage

ch\_wtr\_yr(dates, start\_month = 10)

## Arguments

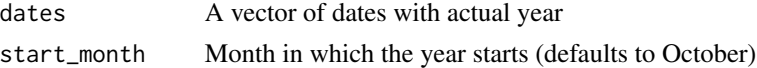

#### Value

Year starting in start\_month

#### Source

http://stackoverflow.com/questions/27626533/r-create-function-to-add-water-year-column

#### Examples

```
date <- seq(as.Date("1910/1/1"), as.Date("1912/1/1"), "days")
wtr_yr_date <- ch_wtr_yr(dates=date, start_month=10)
df <- data.frame(wtr_yr_date, date)
```
flowAtlantic *Annual maxima from sites in the Atlantic region of Canada*

# Description

Contains the annual maxima of 45 hydrometric stations found in the region '01' of Water Survey of Canada. In additional to the annual maxima, the output list includes catchment descriptors (longitude, latitude, basin area, mean annual precipitation) and the geographical distance between each station.

## Usage

flowAtlantic

## Format

An object of class list of length 2.

# <span id="page-78-0"></span>HYDAT\_list 79

# Author(s)

Martin Durocher

# Source

<https://wateroffice.ec.gc.ca/>

HYDAT\_list *List of Water Survey of Canada hydrometic stations.*

## Description

A dataframe of station information, as extracted from HYDAT using ECDataExplorer.

## Usage

HYDAT\_list

Variables:

# Format

A dateframe with a row for each station and 20 columns.

## Details

Station Station<sub>ID</sub> StationName Station Name HYDStatus Active or Discontinued Prov Province Latitude Longitude DrainageArea km<sup>2</sup> Years Number of years with data From Start Year To End Year Reg. Regulated Flow If TRUE/Yes Level If TRUE/Yes Sed If TRUE/Yes OperSched Continuous or Seasonal RealTime If TRUE/Yes RHBN If TRUE/Yes the station is in the reference hydrologic basin network Region ECCC Region Datum Reference datum Operator Operator

## <span id="page-79-1"></span>Source

Water Survey of Canada

<span id="page-79-0"></span>Spatial\_hydrology\_functions

*Spatial Hydrology functions*

## **Description**

These functions perform spatial analyses important in hydrology. All of the functions with the prefix ch\_wbt require the installation of the package Whitebox. The functions include:

ch\_wbt\_removesinks Removes sinks from a DEM by deepening drainage network

ch\_wbt\_fillsinks Removes sinks from a DEM by filling them

ch\_wbt\_catchment Generates catchment boundaries for a conditioned DEM based on specified points of interest

ch\_wbt\_channels Generates a drainage network from DEM

ch\_wbt\_flow\_accumulation Accumulates flows downstream in a cathcment

ch\_wbt\_flow\_direction Calculated flow directions for each cell in DEM

ch\_wbt\_pourpoints Snaps pour points to channel

ch\_wbt\_catchment\_onestep Performs all catchment delineations in a single function

ch\_contours Creates contour lines from DEM

ch checkcatchment Provides a simple map to check the outputs from chase a catchment

ch\_checkchannels Provides a simple map to check the outputs from ch\_saga\_channels

ch\_volcano\_raster Returns a raster object of land surface elevations

The Whitebox functions support the following file types for raster data:

type extension GeoTIFF \*.tif, \*.tiff

Big GeoTIFF \*.tif, \*.tiff Esri ASCII \*.txt, \*.asc Esri BIL \*.flt, \*.hdr GRASS ASCII \*.txt, \*.asc Idrisi \*.rdc, \*.rst SAGA Binary \*.sdat, \*.sgrd Surfer ASCII \*.grd Surfer Binary \*.grd Whitebox \*.tas, \*.dep

<span id="page-80-0"></span>StatisticalHydrology-functions *Statistical analysis functions*

## Description

These functions perform statistical analyses

ch\_binned\_MannWhitney Compares two time periods of data using Mann-Whitney test

ch\_fdcurve Finds flow exceedence probabilities

ch\_get\_peaks Finds peak flows over a specified threshold

Visualization-functions

*Visualization functions*

# Description

These functions are primarily intended for graphing, although some analyses may also be done.

ch\_booth\_plot Plot of peaks over a threshold

ch\_flow\_raster Raster plot of streamflows

ch\_flow\_raster\_qa Raster plot of streamflows with WSC quality flags

ch\_flow\_raster\_trend Raster plot and simple trends of observed streamflows

ch\_hydrograph\_plot Plots hydrographs and/or precipitation

ch\_polar\_plot Polar plot of daily streamflows

ch\_regime\_plot Plots the regime of daily streamflows

# **Index**

∗ colour ch\_col\_transparent, [20](#page-19-0) ∗ datasets CAN01AD002, [5](#page-4-0) CAN05AA008, [5](#page-4-0) flowAtlantic, [78](#page-77-0) HYDAT\_list, [79](#page-78-0) ∗ data ch\_date\_subset, [23](#page-22-0) ∗ date ch\_date\_subset, [23](#page-22-0) ∗ plot ch\_booth\_plot, [8](#page-7-0) ch\_flow\_raster\_trend, [29](#page-28-0) ch\_polar\_plot, [43](#page-42-0) ∗ subset ch\_date\_subset, [23](#page-22-0) ∗ transparency ch\_col\_transparent, [20](#page-19-0)

Basic\_data\_manipulation\_functions, [4](#page-3-0)

```
CAN01AD002, 5
CAN05AA008, 5
ch_axis_doy, 6
ch_binned_MannWhitney, 7, 43, 44, 46, 48, 60
ch_booth_plot, 8, 35
ch_catchment_hyps, 10
ch_checkcatchment, 12, 15
ch_checkchannels, 13, 14
ch_circ_mean_reg, 16, 59
ch_clear_wd, 17, 22
ch_col_gradient, 19
ch_col_transparent, 20
ch_color_gradient, 18
ch_contours, 21
ch_create_wd, 17, 22
ch_cut_block, 23
ch_date_subset, 23
ch_decades_plot, 8, 24, 24
```
ch\_doys, [25](#page-24-0) ch\_fdcurve, [26](#page-25-0) ch\_flow\_raster, [27,](#page-26-0) *[28](#page-27-0)*, *[30](#page-29-0)* ch\_flow\_raster\_qa, *[27](#page-26-0)*, [28](#page-27-0) ch\_flow\_raster\_trend, *[27,](#page-26-0) [28](#page-27-0)*, [29,](#page-28-0) *[60](#page-59-0)* ch\_get\_ECDE\_metadata, [31,](#page-30-0) *[63](#page-62-0)* ch\_get\_map\_base, [32](#page-31-0) ch\_get\_peaks, *[9](#page-8-0)*, [34](#page-33-0) ch\_get\_url\_data, [35](#page-34-0) ch\_get\_wscstation, [36](#page-35-0) ch\_hydrograph\_plot, [38](#page-37-0) ch\_map\_plot\_data, [40](#page-39-0) ch\_polar\_plot, *[8](#page-7-0)*, [43,](#page-42-0) *[48](#page-47-0)* ch\_polar\_plot\_peaks, [44](#page-43-0) ch\_polar\_plot\_prep, *[8](#page-7-0)*, *[43,](#page-42-0) [44](#page-43-0)*, [46](#page-45-0) ch\_qa\_hydrograph, [48](#page-47-0) ch\_read\_AHCCD\_daily, [50,](#page-49-0) *[51](#page-50-0)* ch\_read\_AHCCD\_monthly, *[50](#page-49-0)*, [51](#page-50-0) ch\_read\_ECDE\_flows, *[27,](#page-26-0) [28](#page-27-0)*, [52,](#page-51-0) *[59](#page-58-0)* ch\_regime\_plot, *[6](#page-5-0)*, [53](#page-52-0) ch\_rfa\_distseason, [54,](#page-53-0) *[58](#page-57-0)* ch\_rfa\_extractamax, [55](#page-54-0) ch\_rfa\_julianplot, [56](#page-55-0) ch\_rfa\_seasonstat, *[55](#page-54-0)*, *[57](#page-56-0)*, [57](#page-56-0) ch\_sh\_get\_amax, *[17](#page-16-0)*, [58](#page-57-0) ch\_slice, [59](#page-58-0) ch\_sub\_set\_Years, [60](#page-59-0) ch\_tidyhydat\_ECDE, [61,](#page-60-0) *[63](#page-62-0)* ch\_tidyhydat\_ECDE\_meta, *[61](#page-60-0)*, [62](#page-61-0) ch\_tr\_sign, [64](#page-63-0) ch\_tr\_signif, [65](#page-64-1) ch\_volcano\_pourpoints, [65,](#page-64-1) *[75,](#page-74-0) [76](#page-75-0)* ch\_volcano\_raster, *[66](#page-65-0)*, [66](#page-65-0) ch\_wbt\_catchment, [67](#page-66-0) ch\_wbt\_catchment\_onestep, *[67](#page-66-0)*, [68](#page-67-0) ch\_wbt\_channels, [70](#page-69-0) ch\_wbt\_filenames, *[69](#page-68-0)*, [71](#page-70-0) ch\_wbt\_flow\_accumulation, [73](#page-72-0) ch\_wbt\_flow\_direction, [74](#page-73-0)

#### INDEX  $83$

ch\_wbt\_pourpoints , *[66](#page-65-0)* , [75](#page-74-0) ch\_wbt\_removesinks , [76](#page-75-0) ch\_wtr\_yr , [78](#page-77-0) CSHShydRology-package , [3](#page-2-0)

flowAtlantic , [78](#page-77-0)

HYDAT\_list , [79](#page-78-0)

points , *[56](#page-55-0)*

Spatial\_hydrology\_functions , *[76](#page-75-0)* , [80](#page-79-1) StatisticalHydrology-functions , [81](#page-80-0)

Visualization-functions , [81](#page-80-0)